Презентация внеклассного мероприятия по английскому языку для 2-х классов

**Составитель:**

Лескина Т.А.,

учитель английского языка

МБОУ «СОШ №1» ЭМР

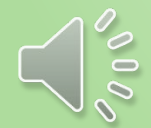

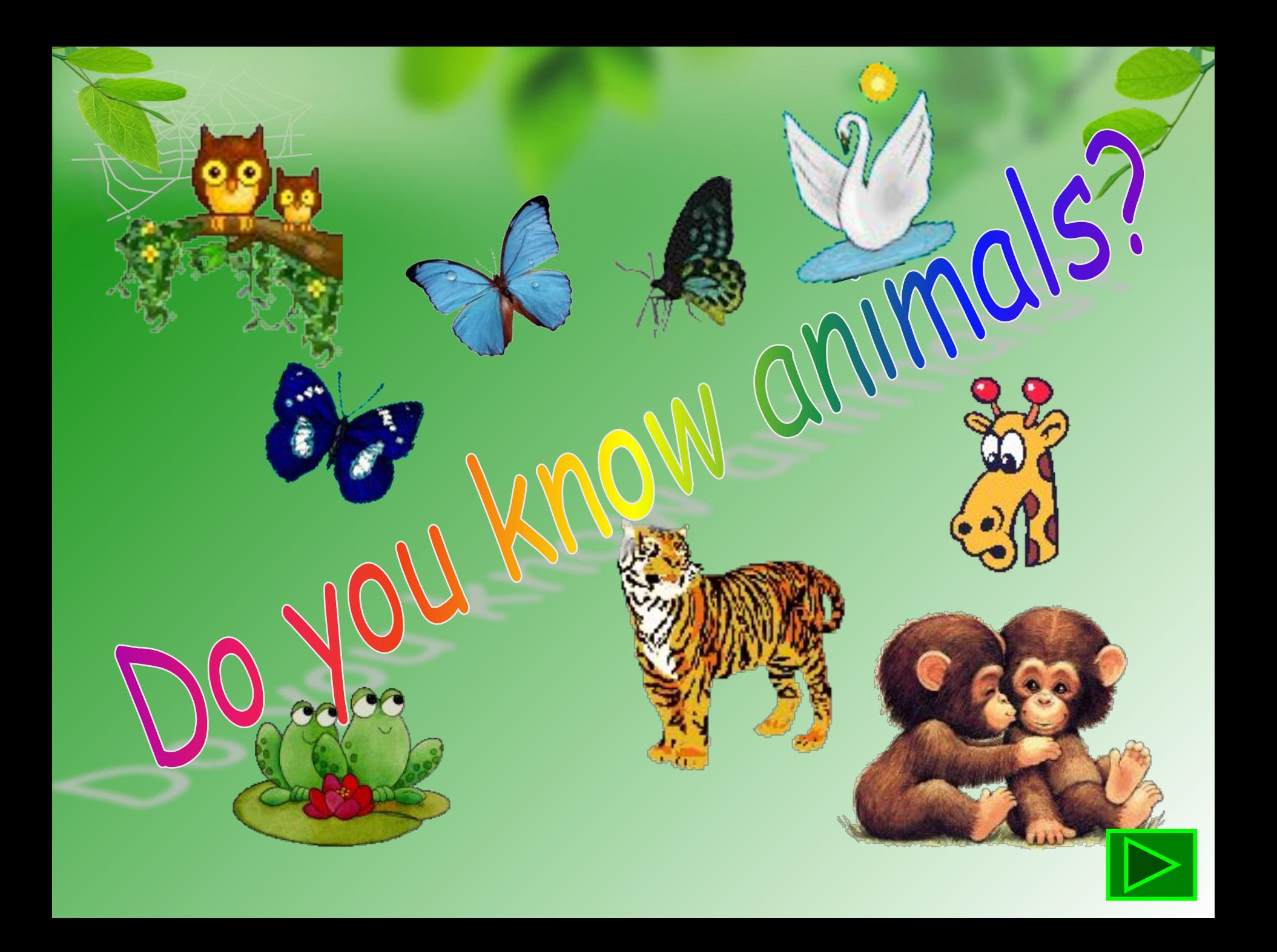

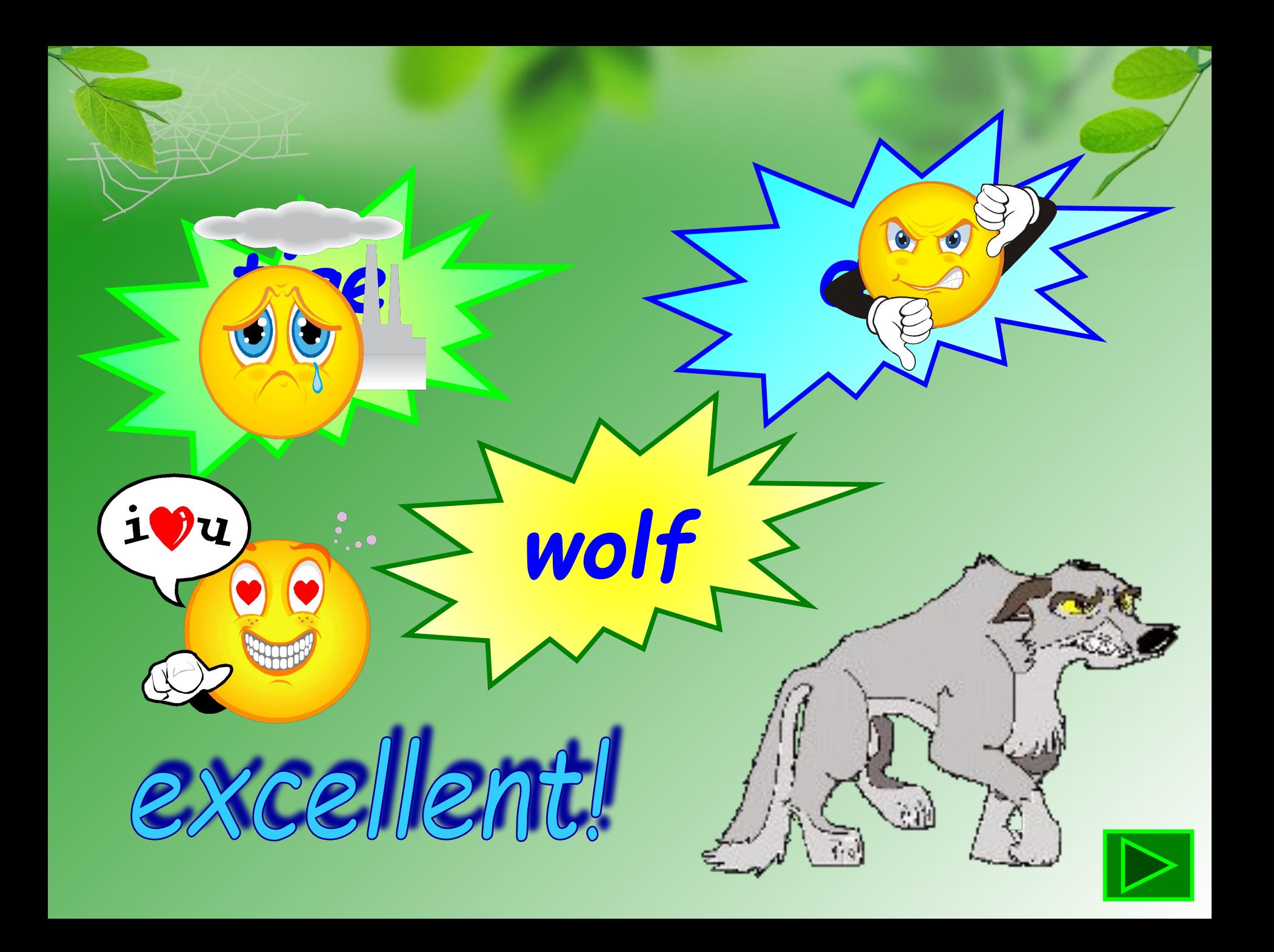

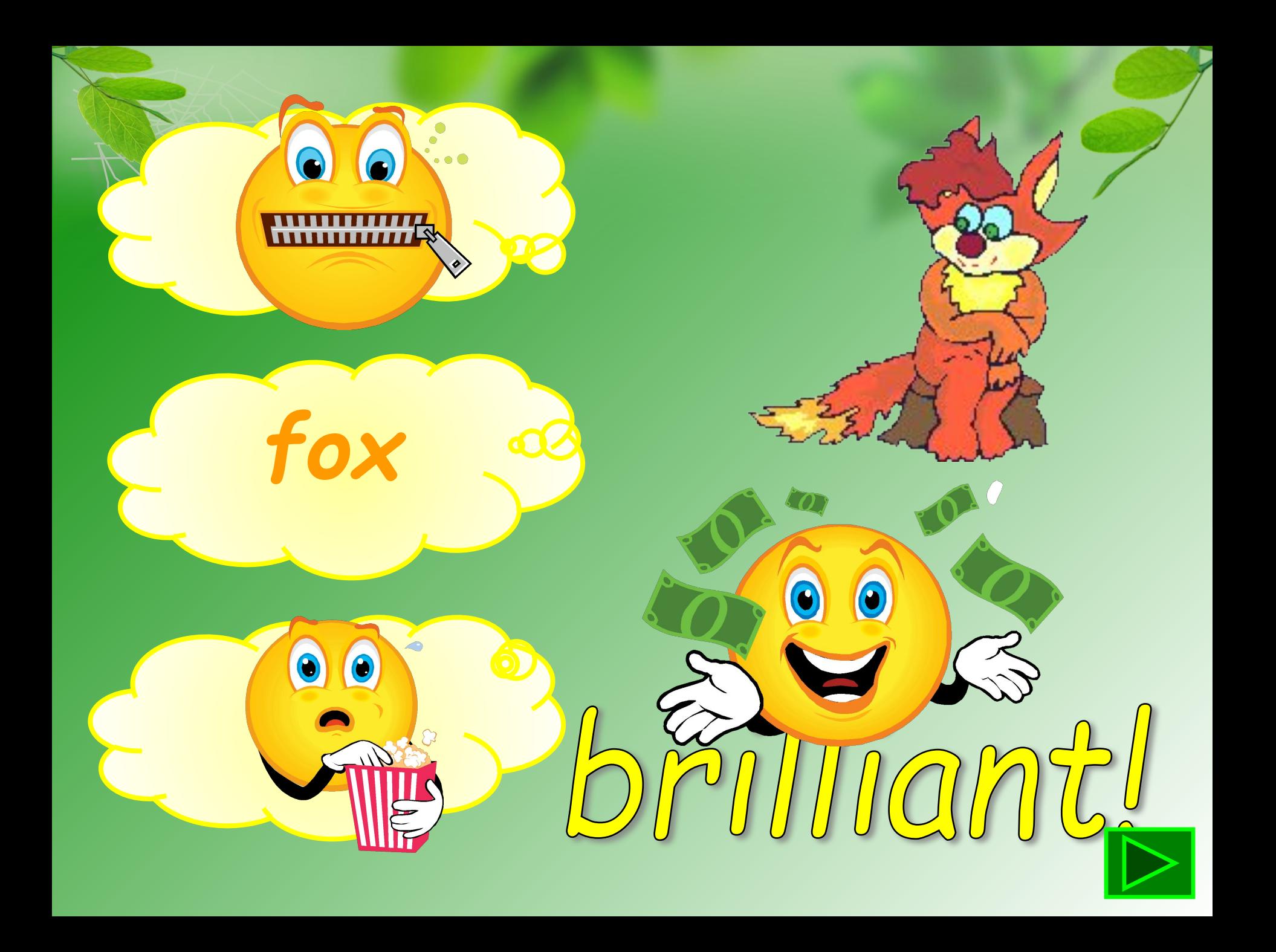

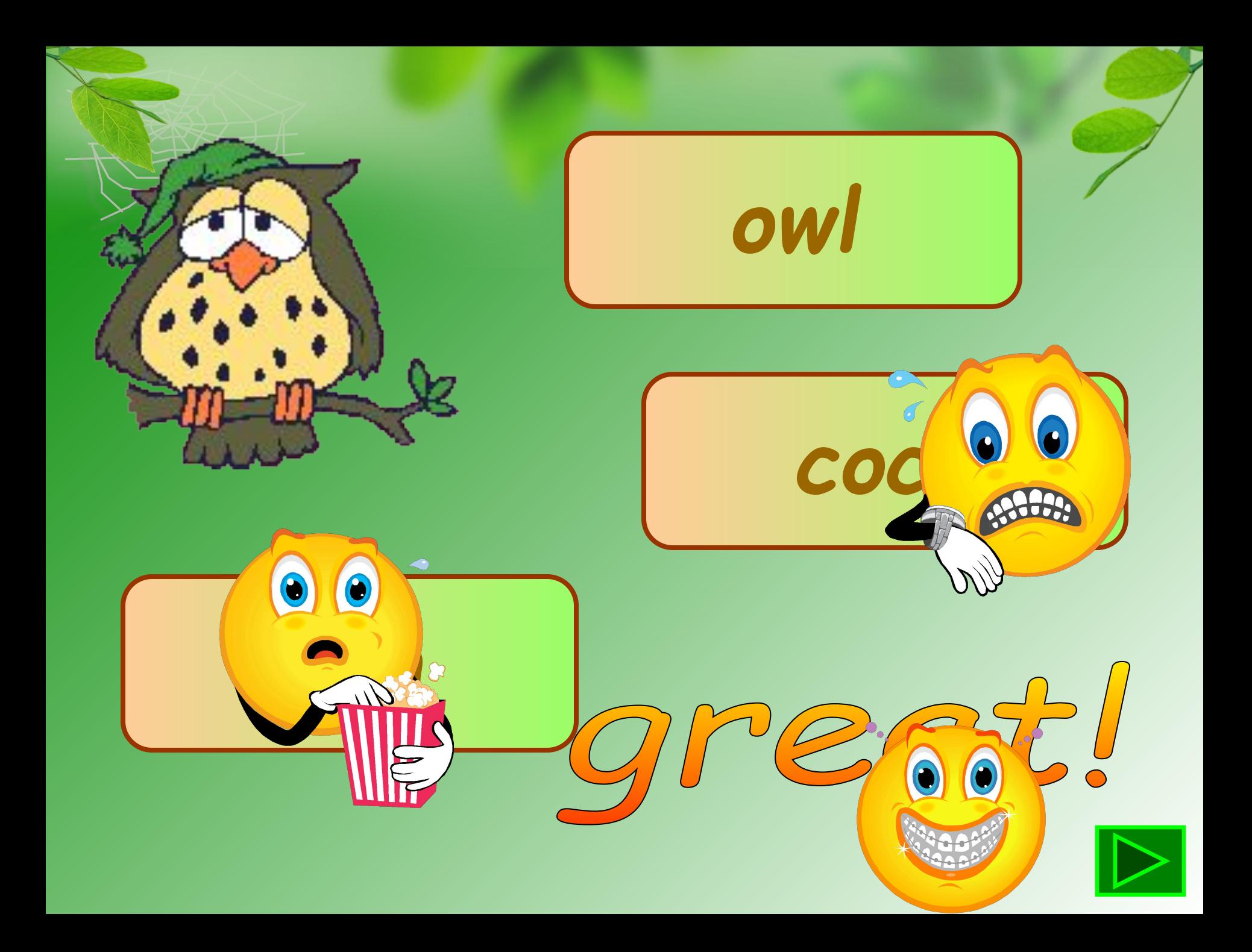

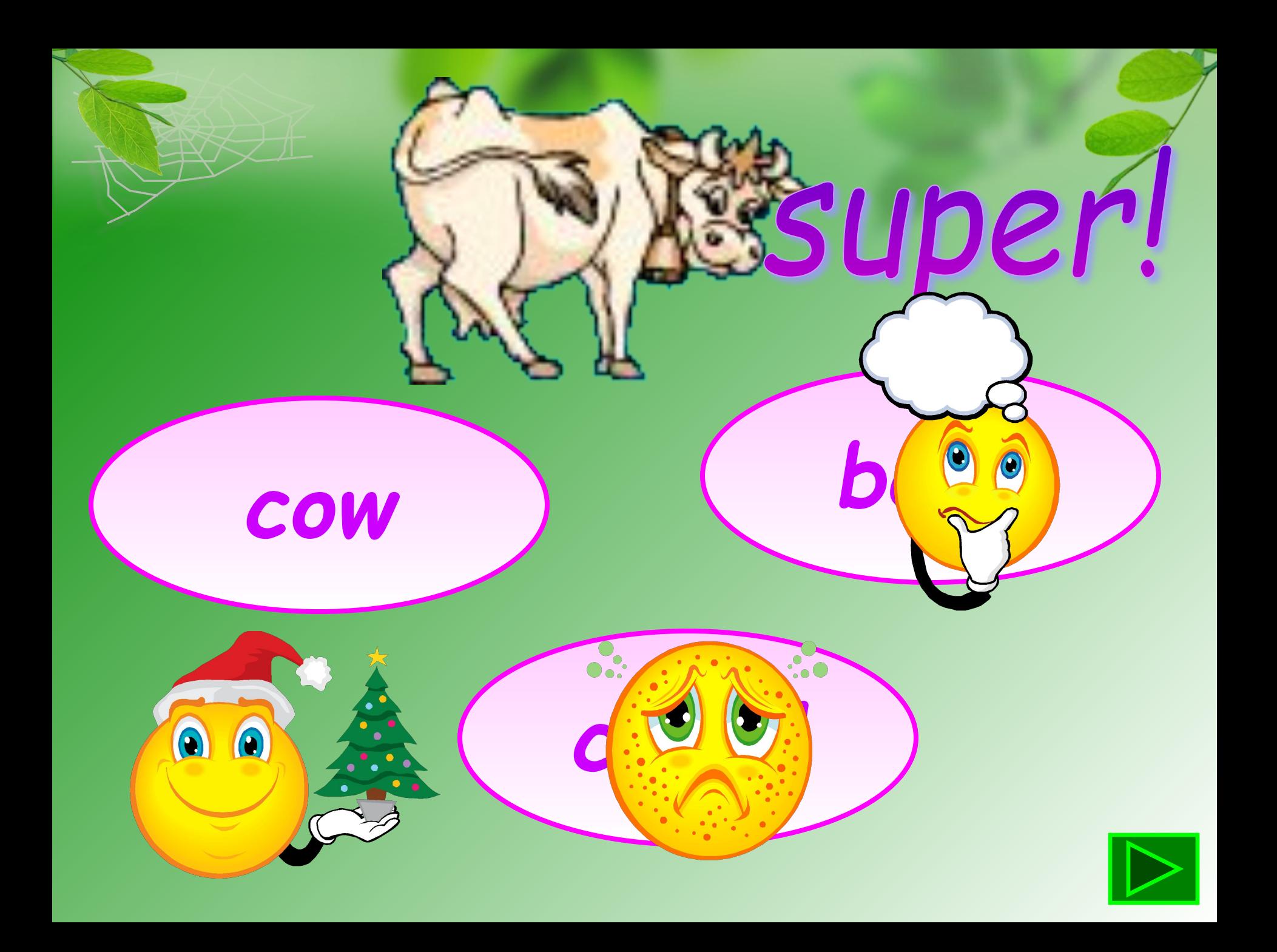

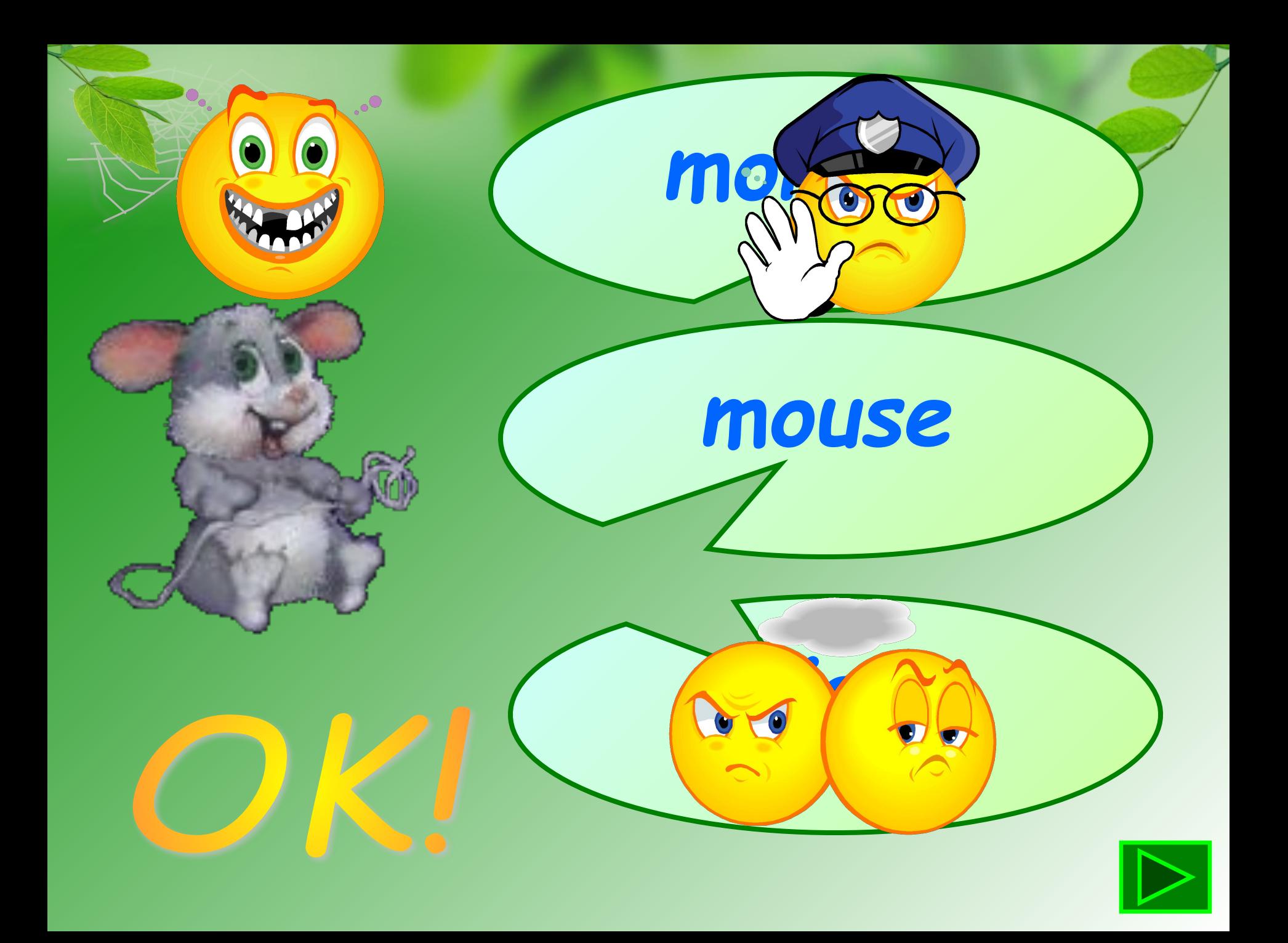

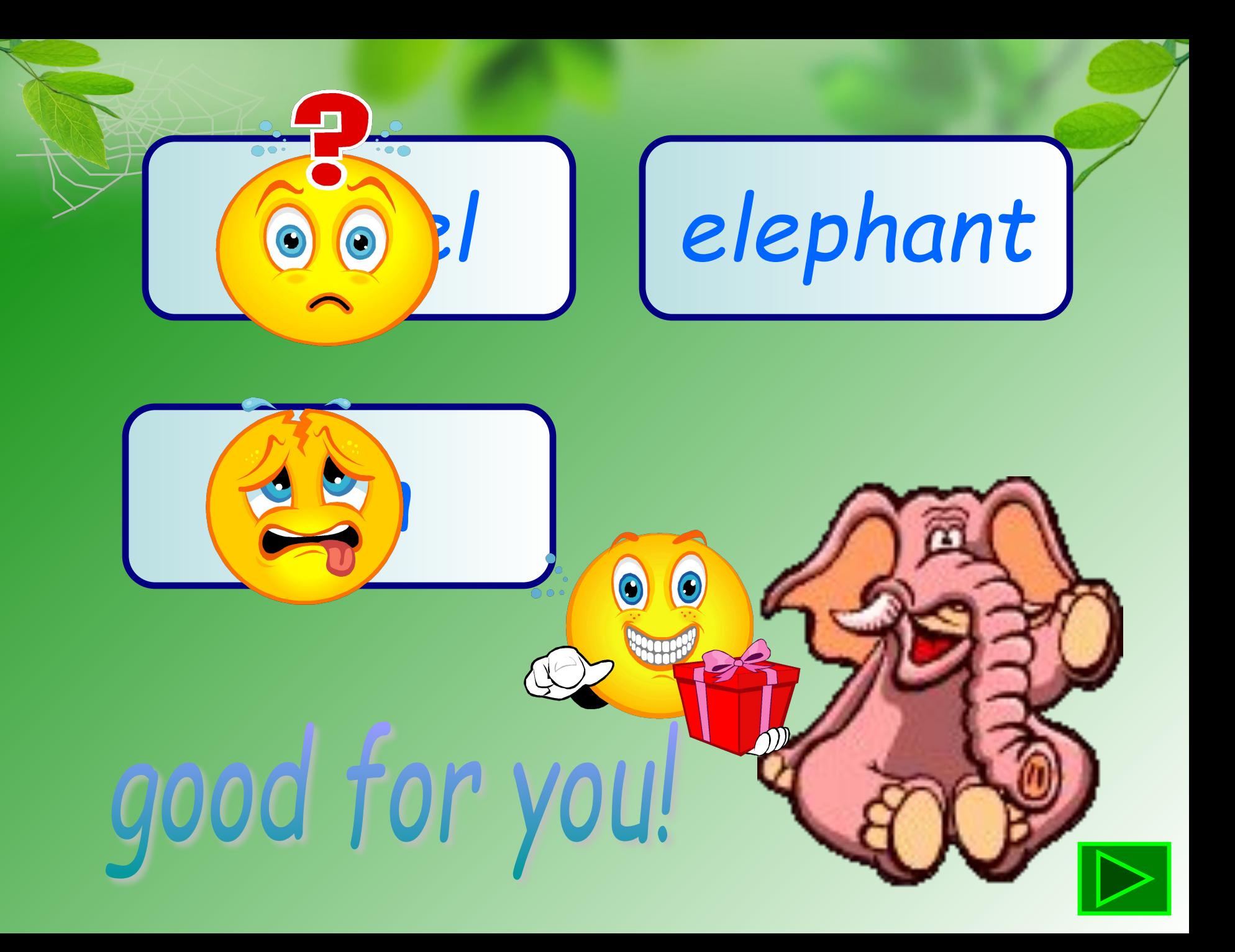

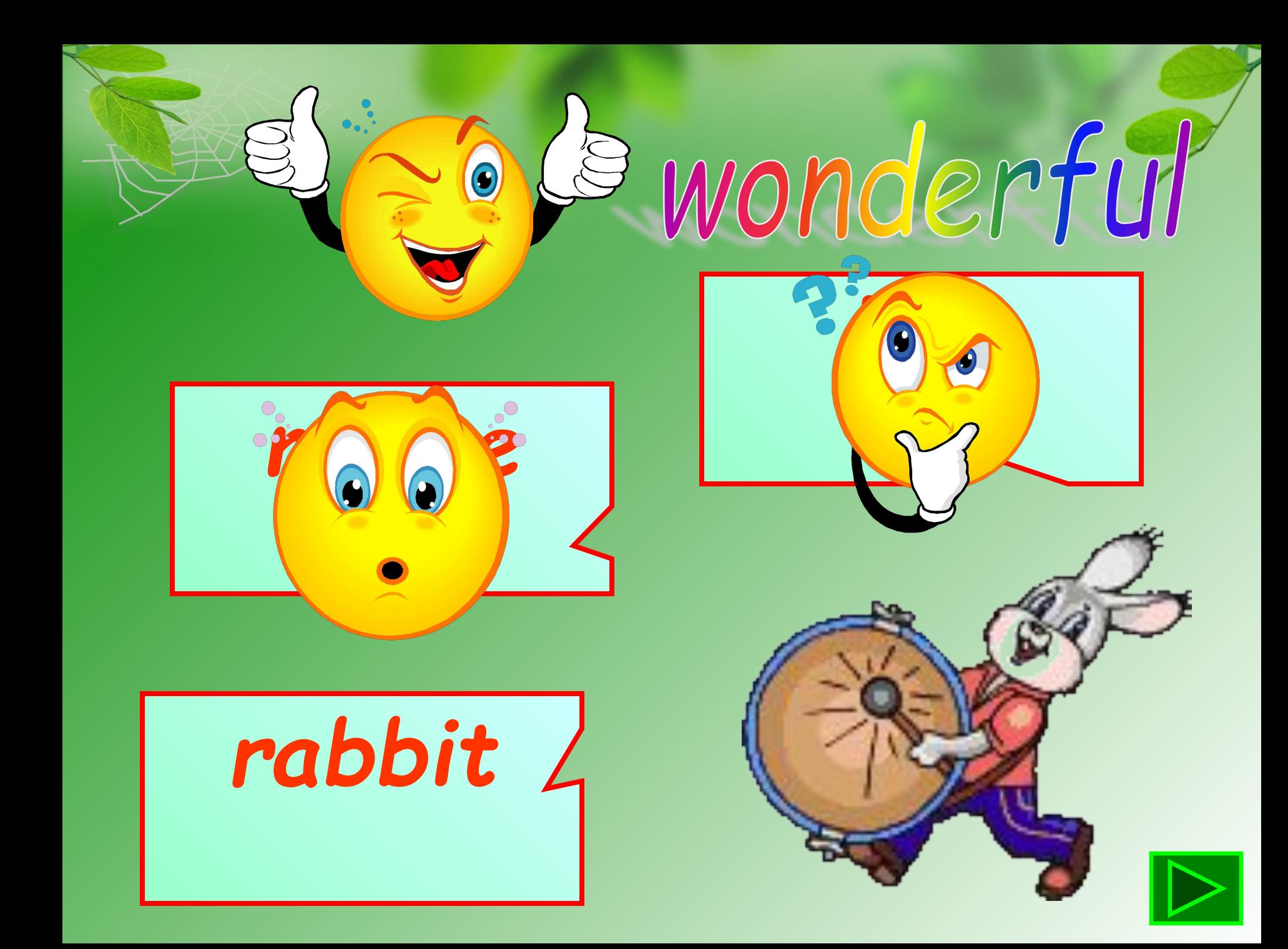

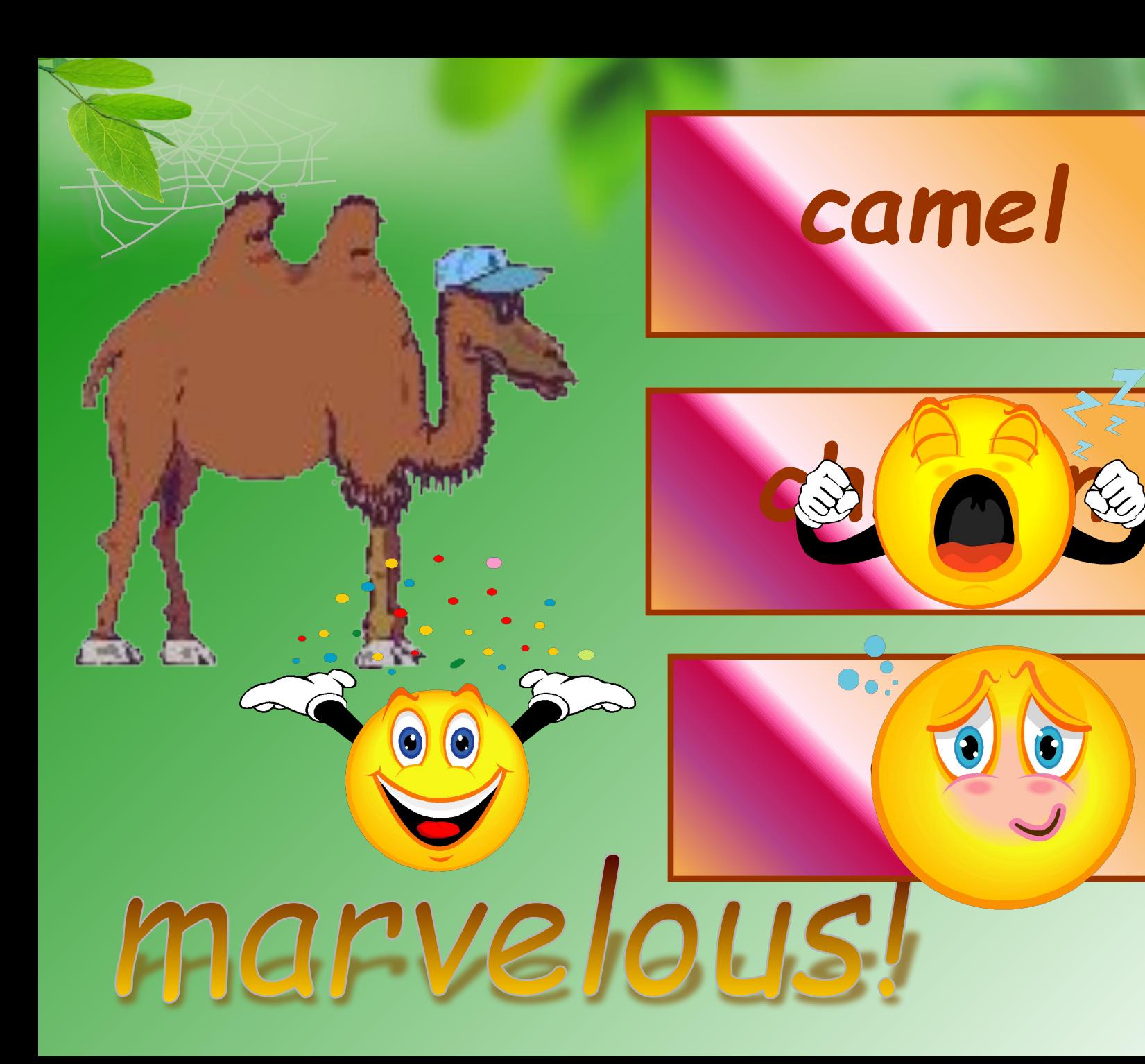

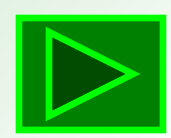

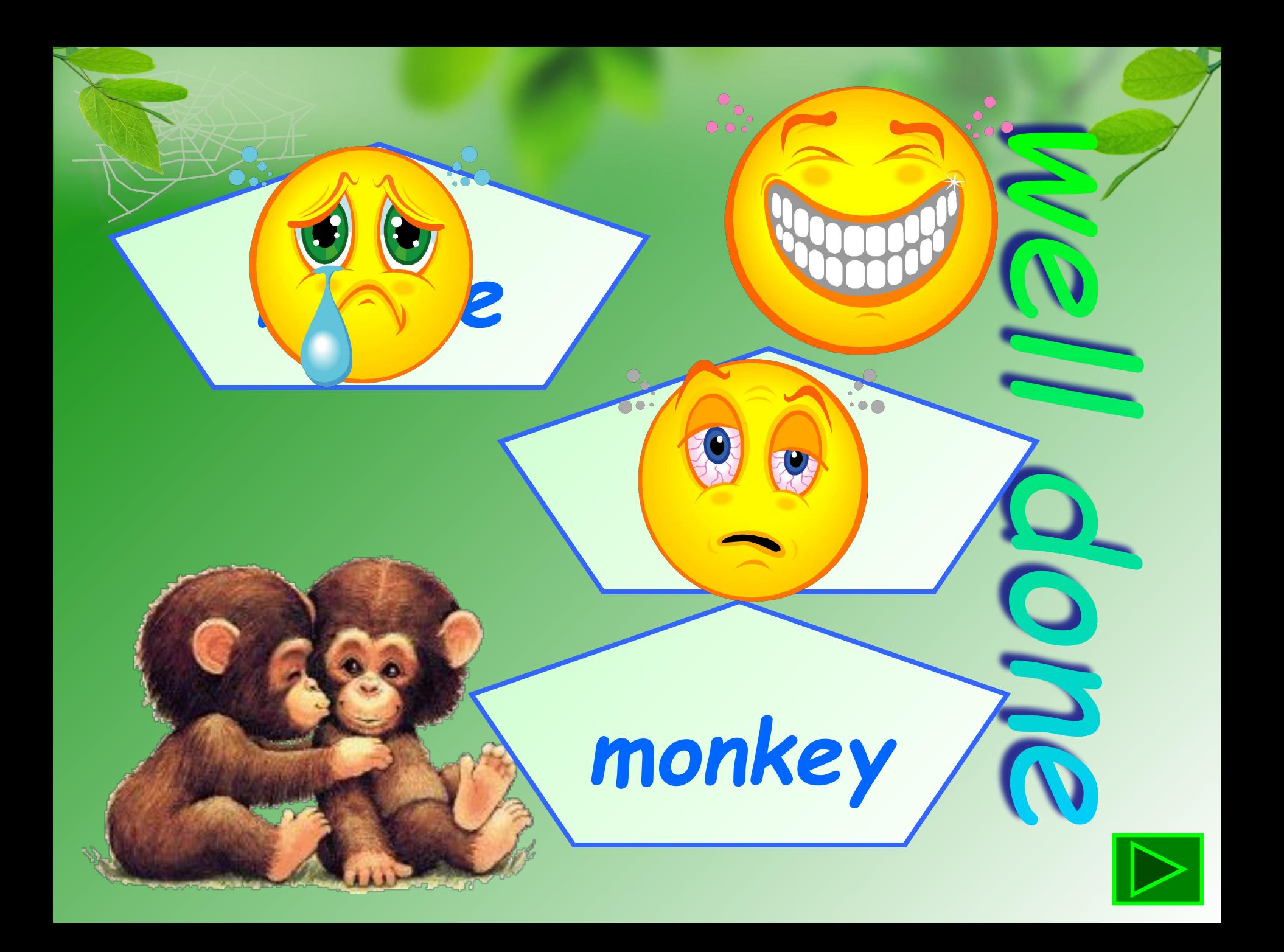

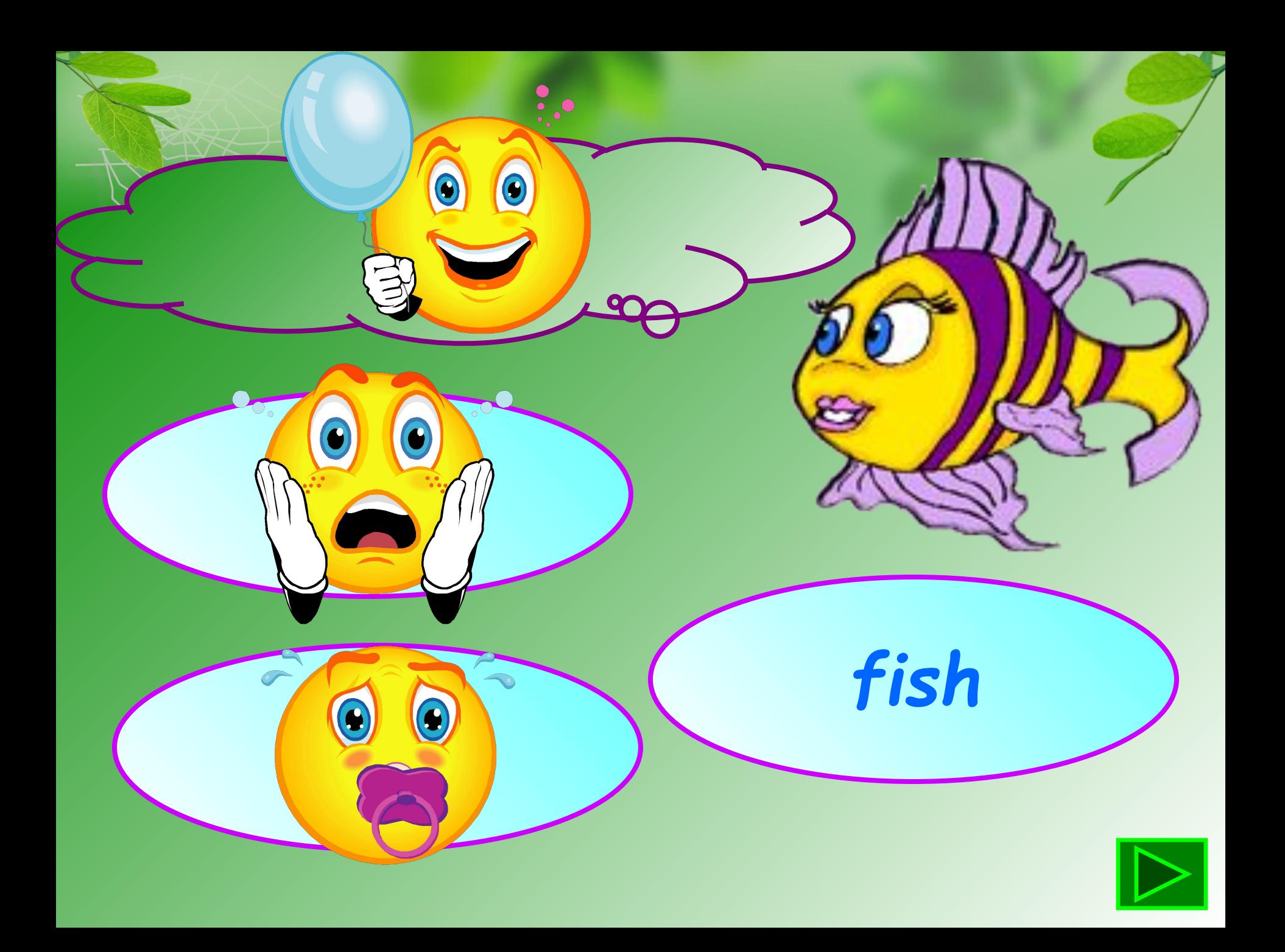

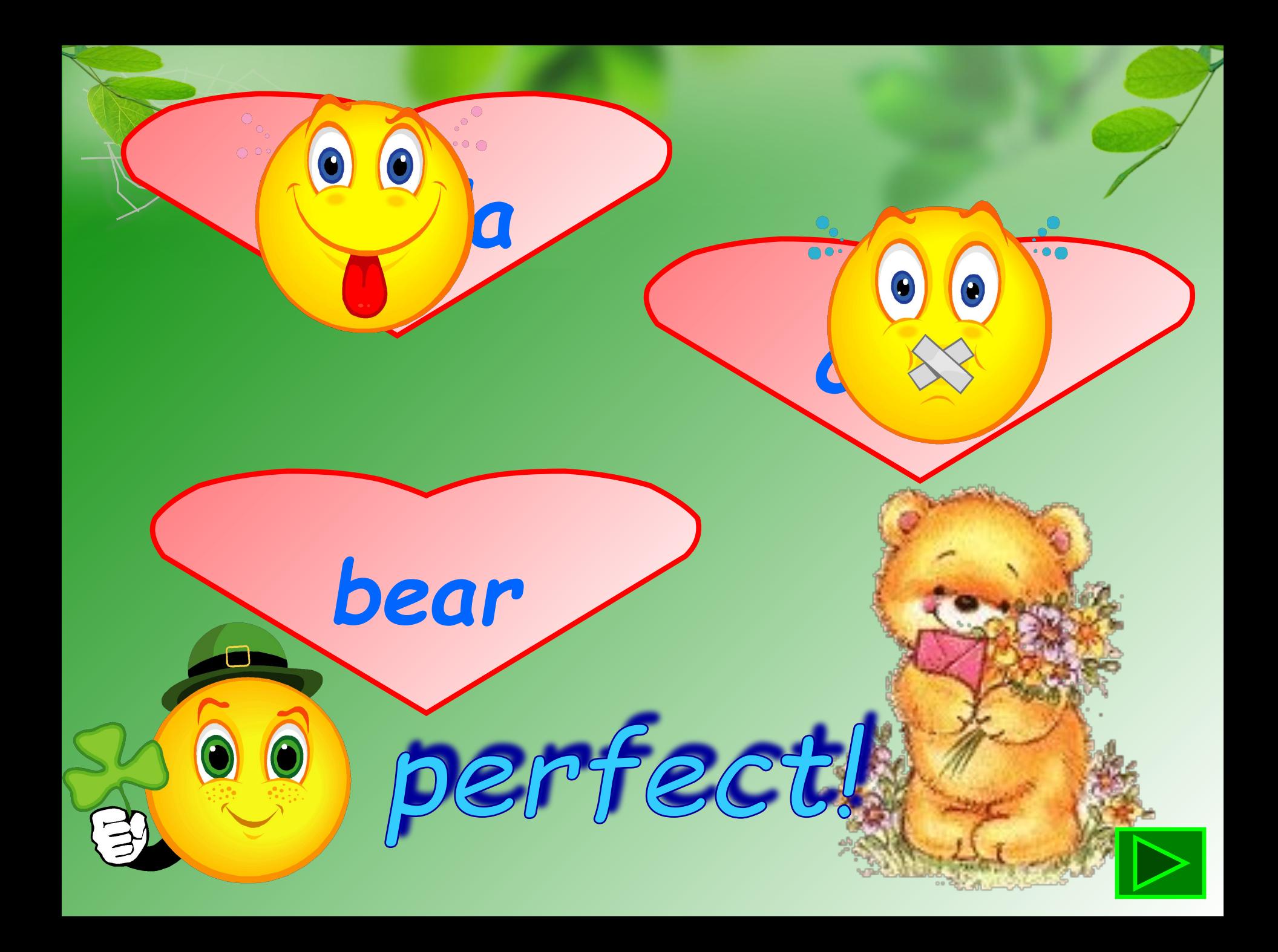

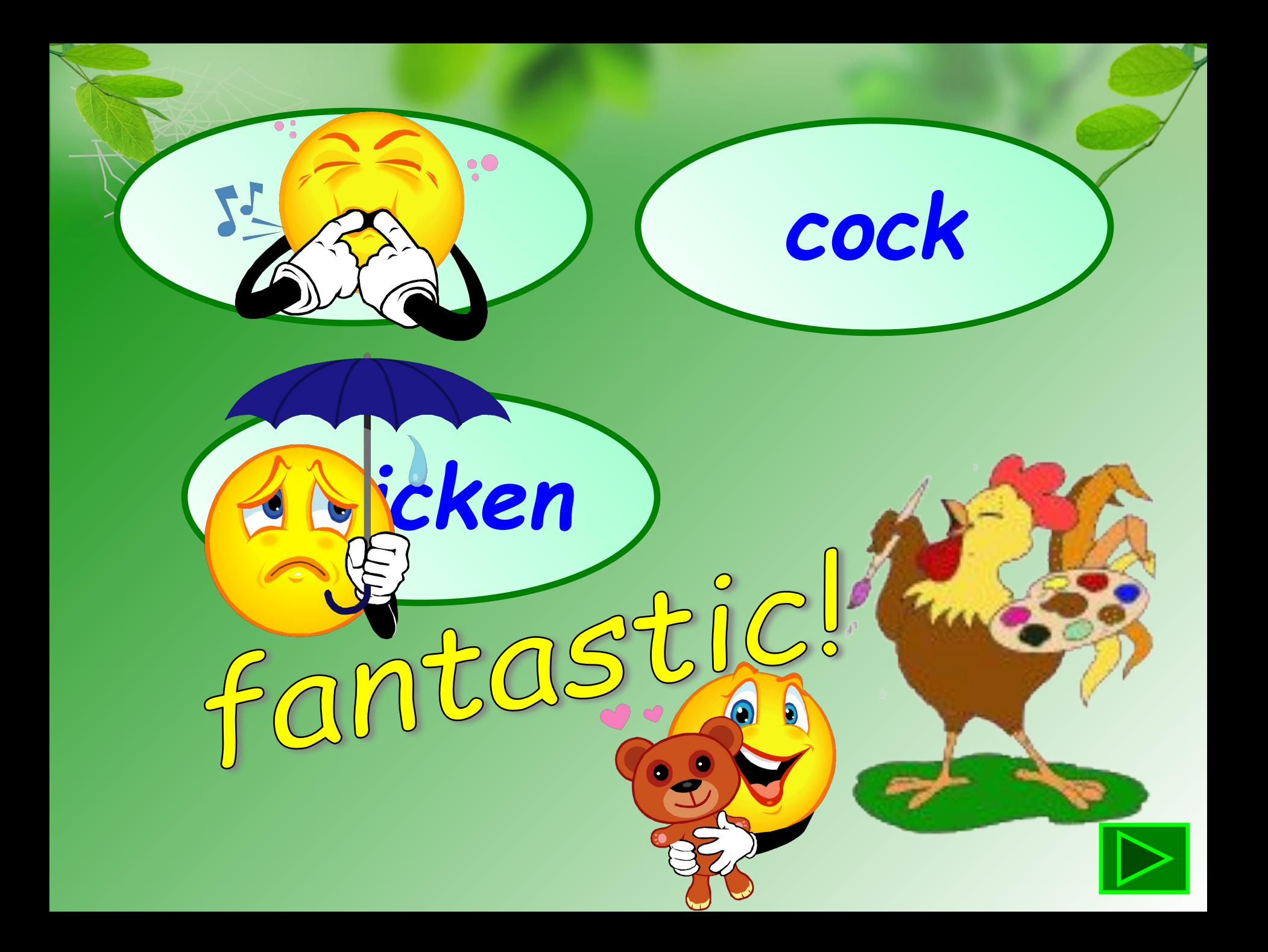

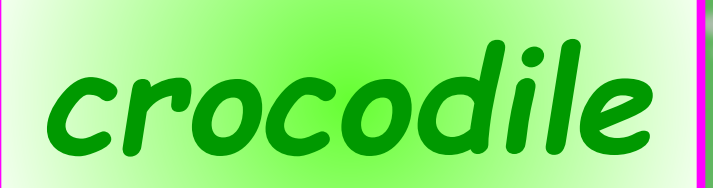

# superb!

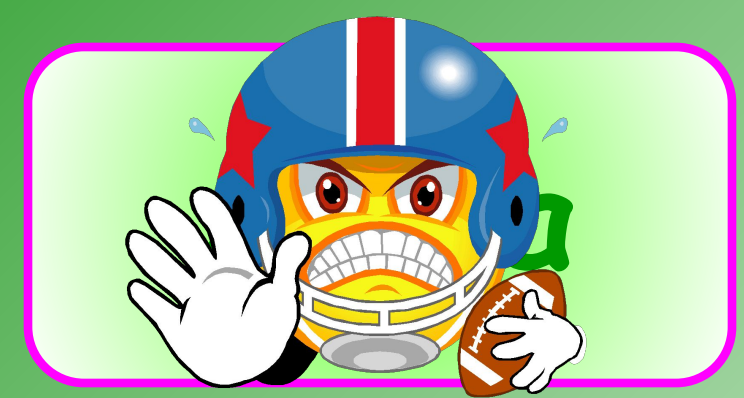

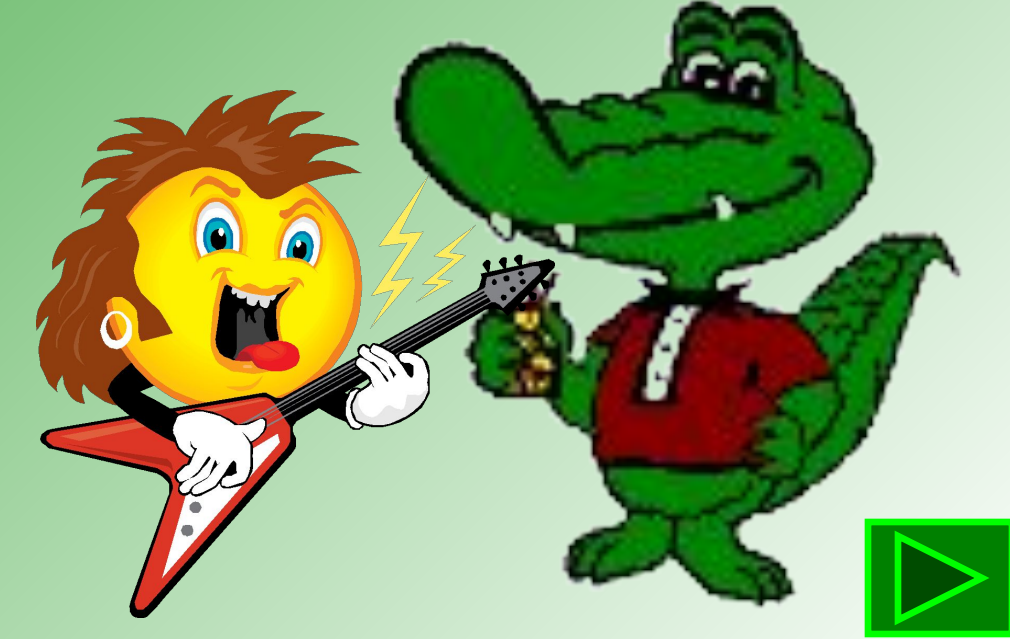

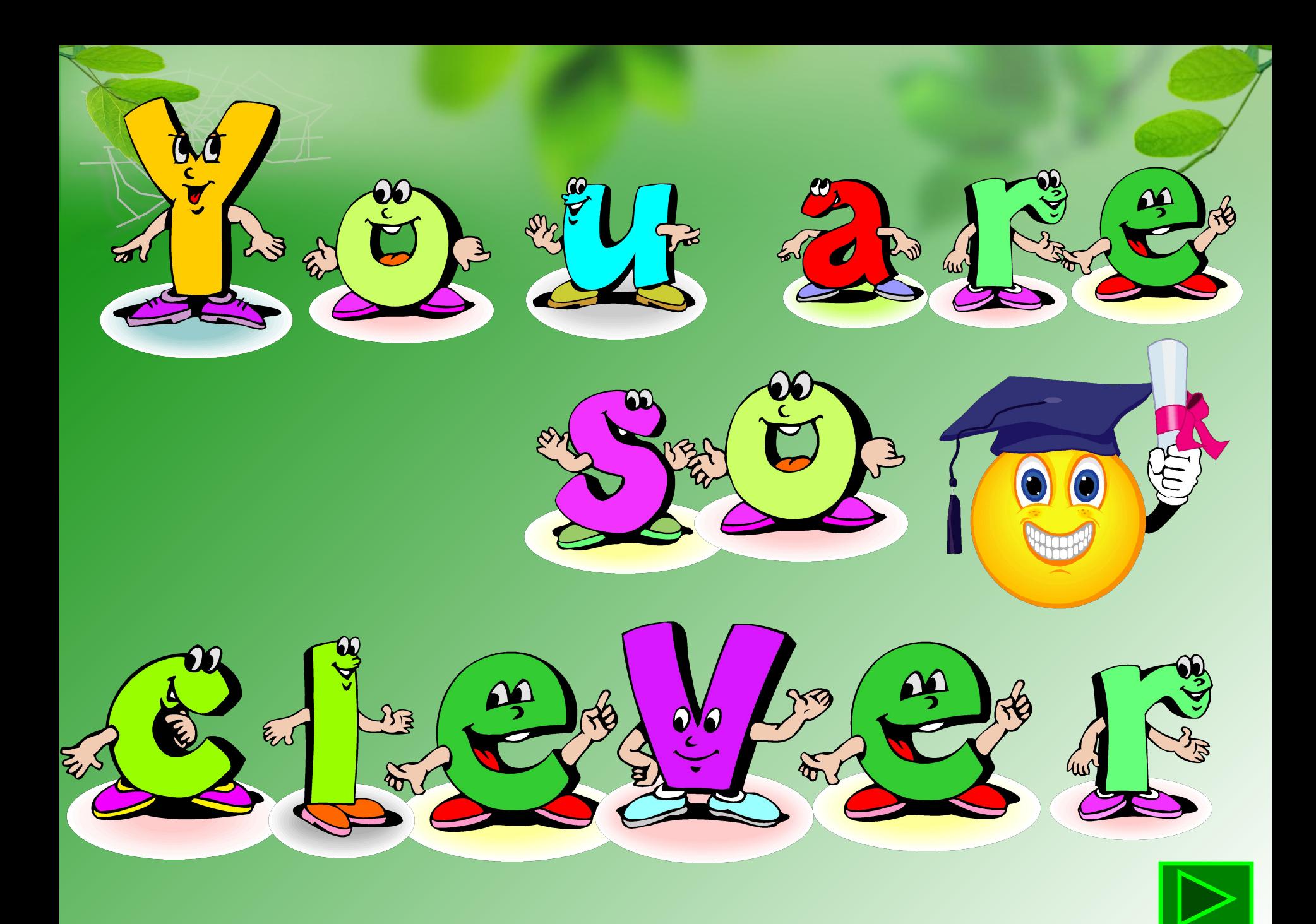

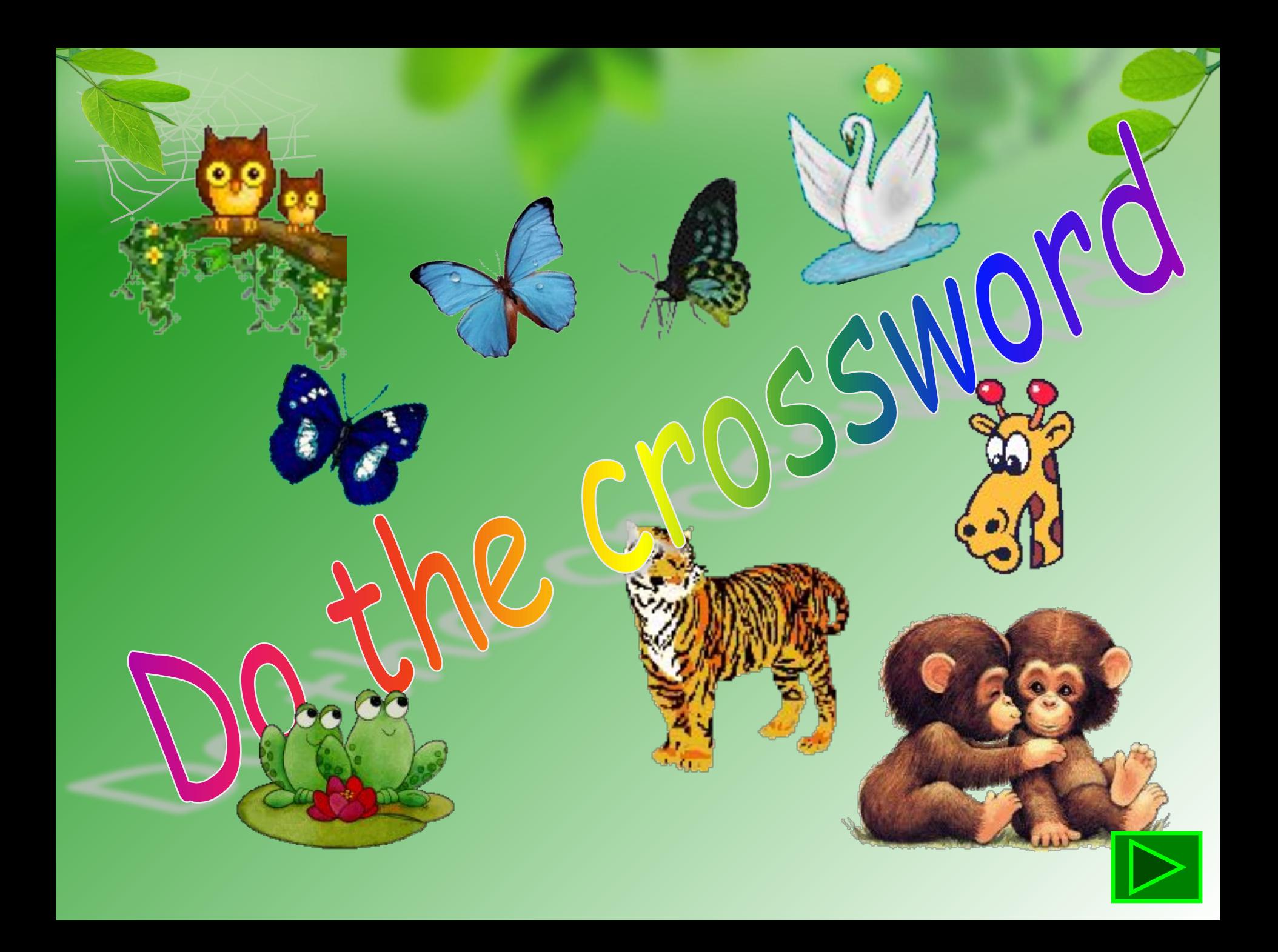

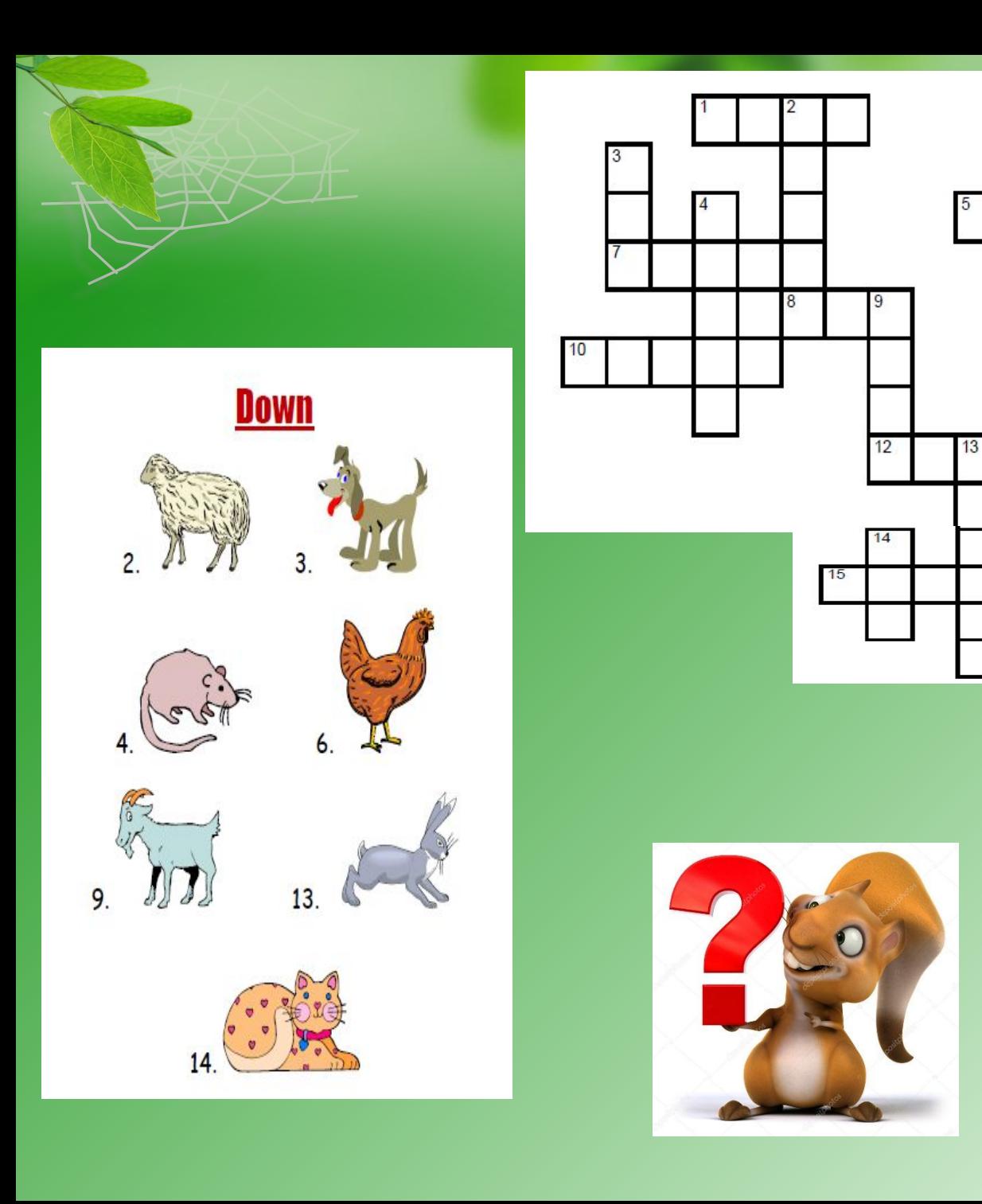

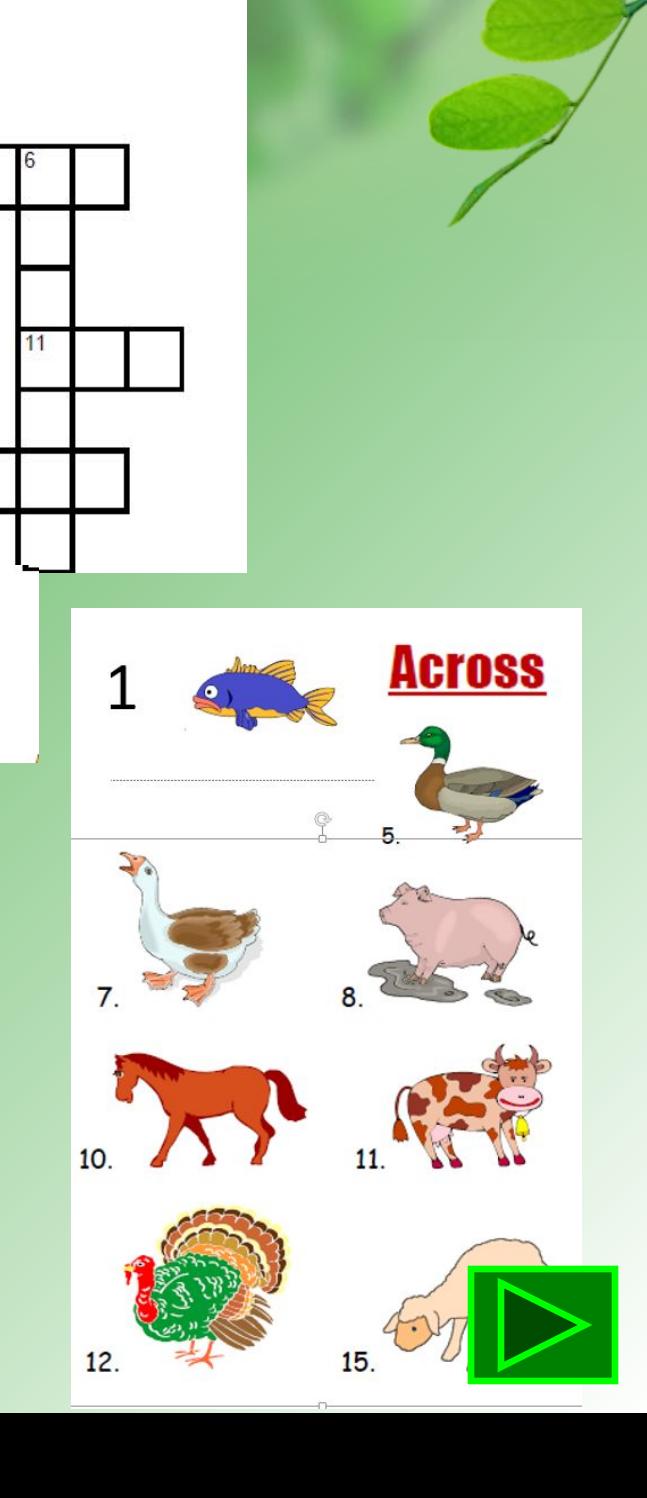

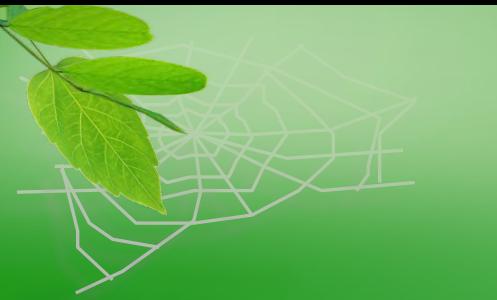

**Answers:**

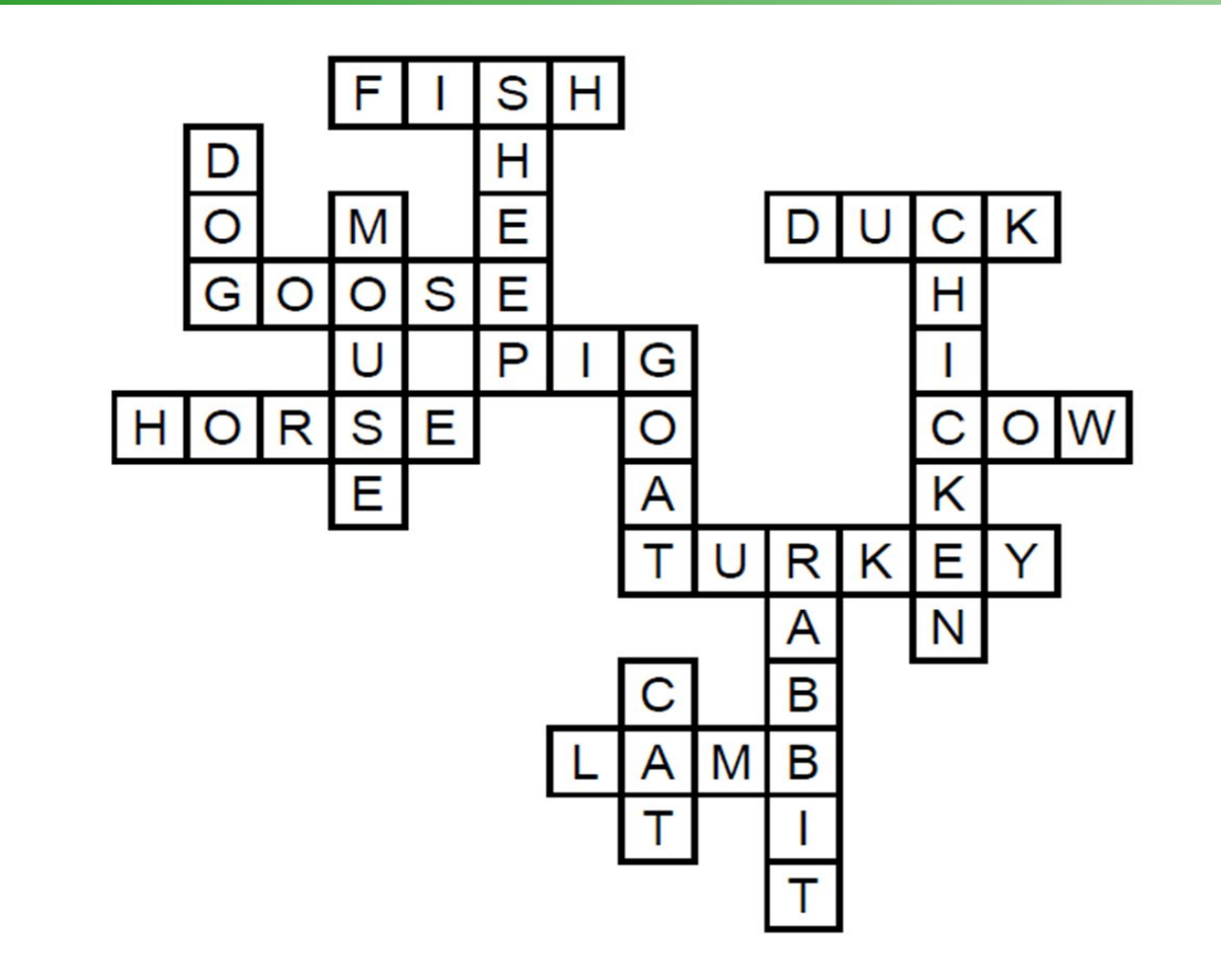

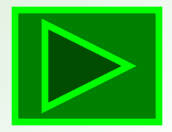

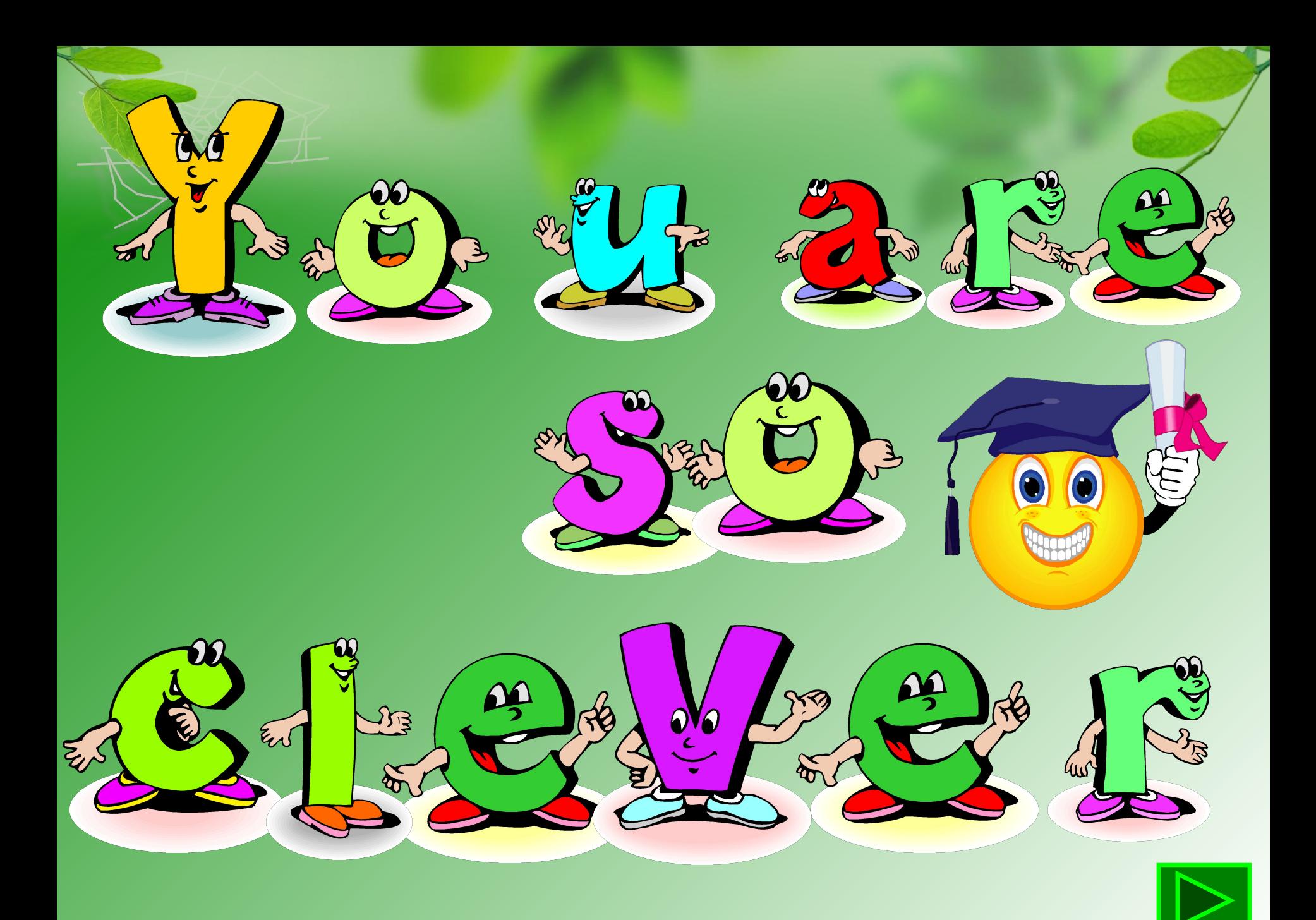

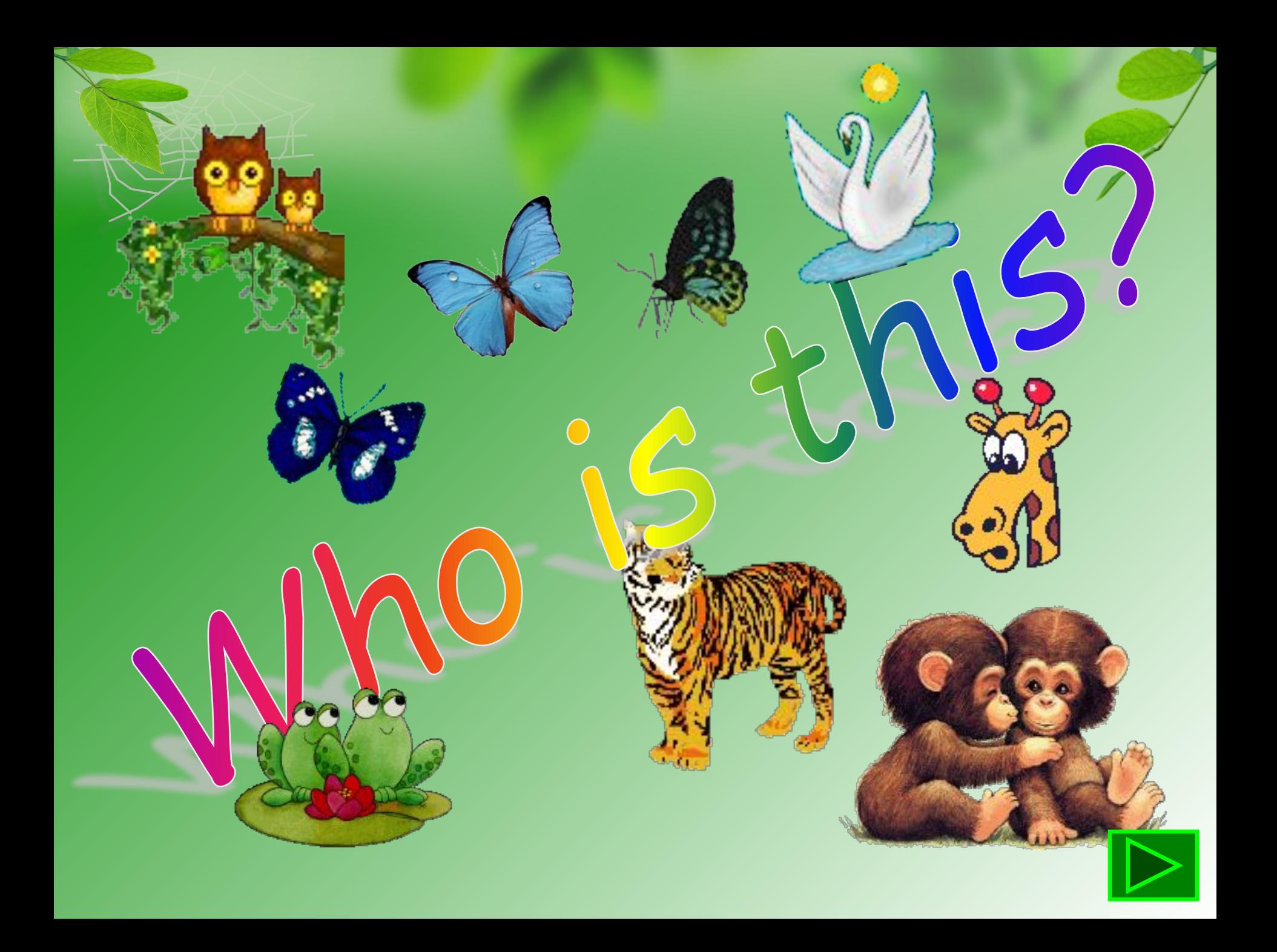

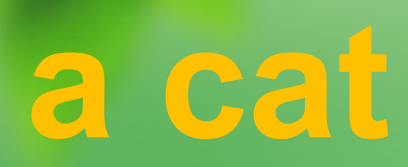

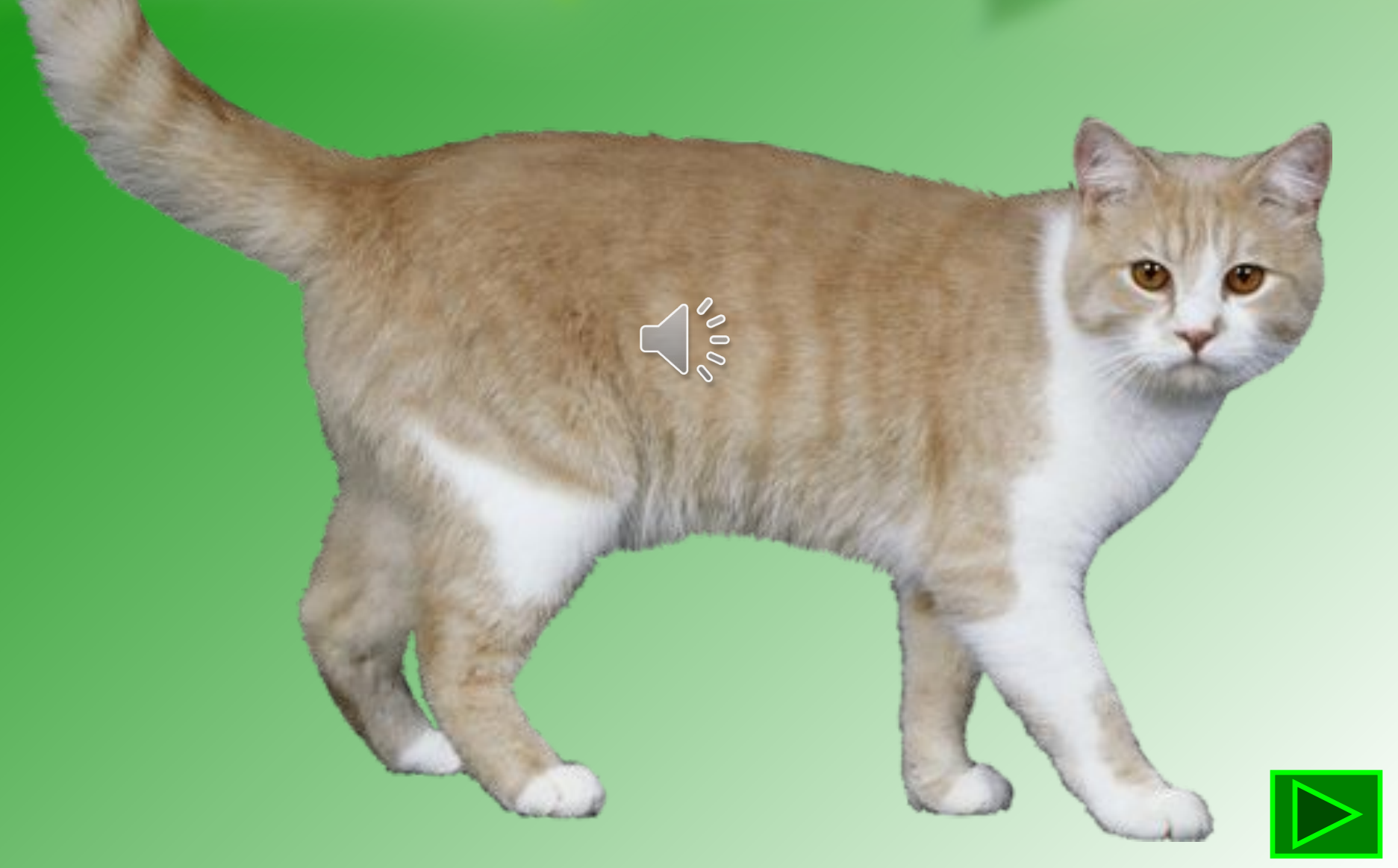

## a dog

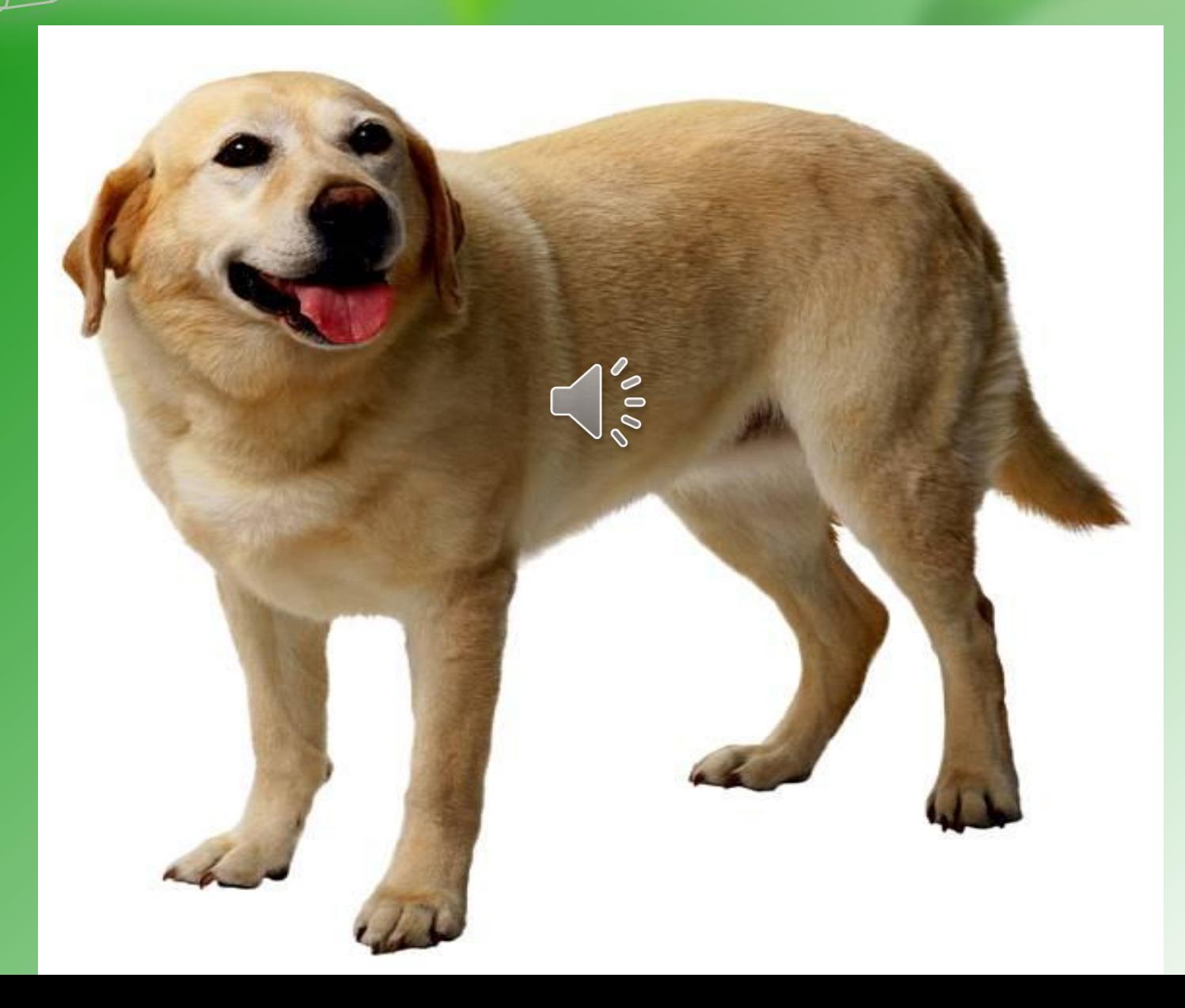

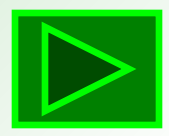

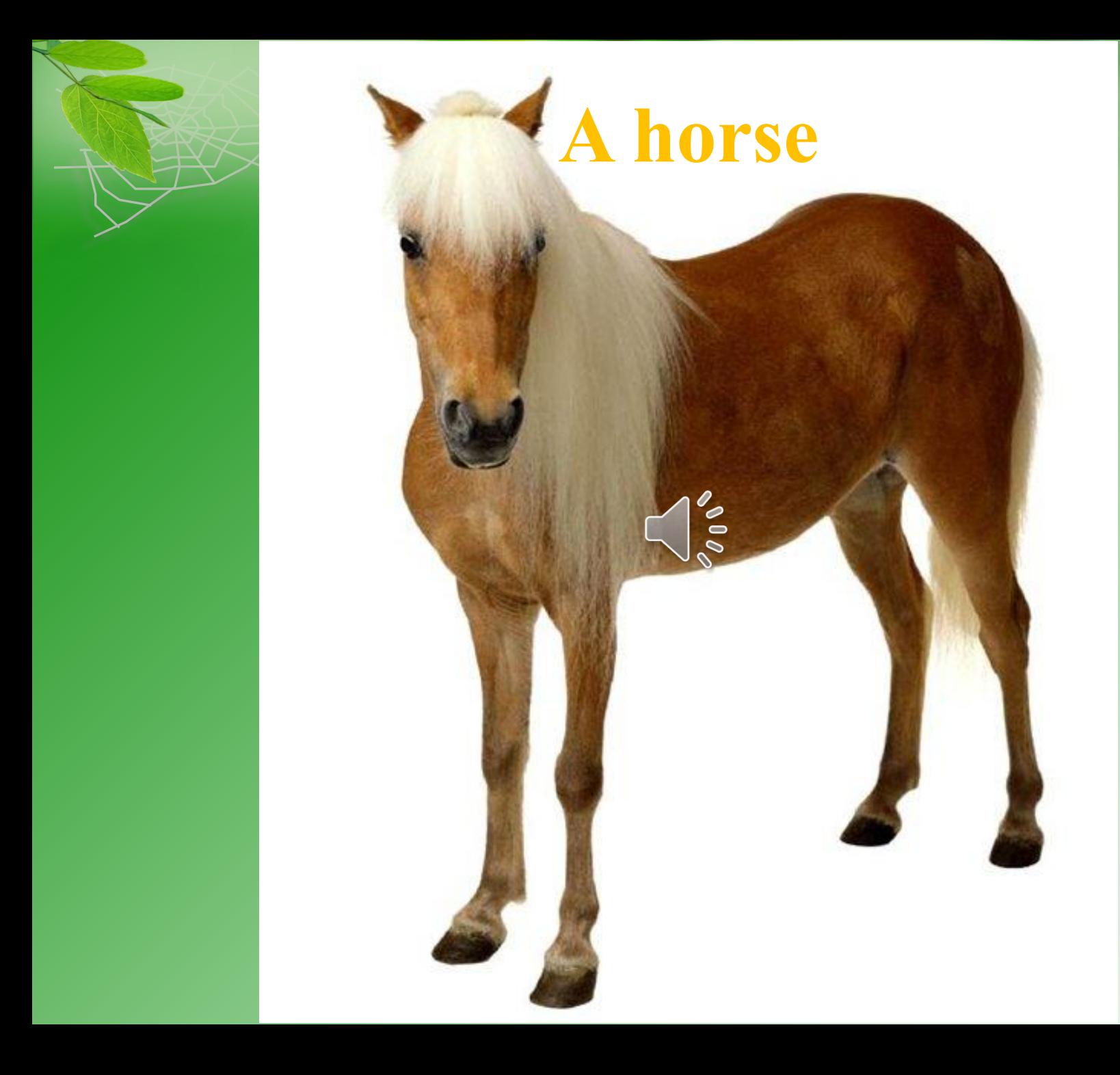

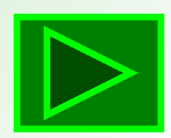

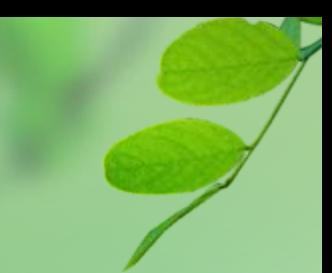

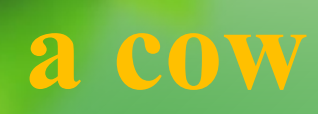

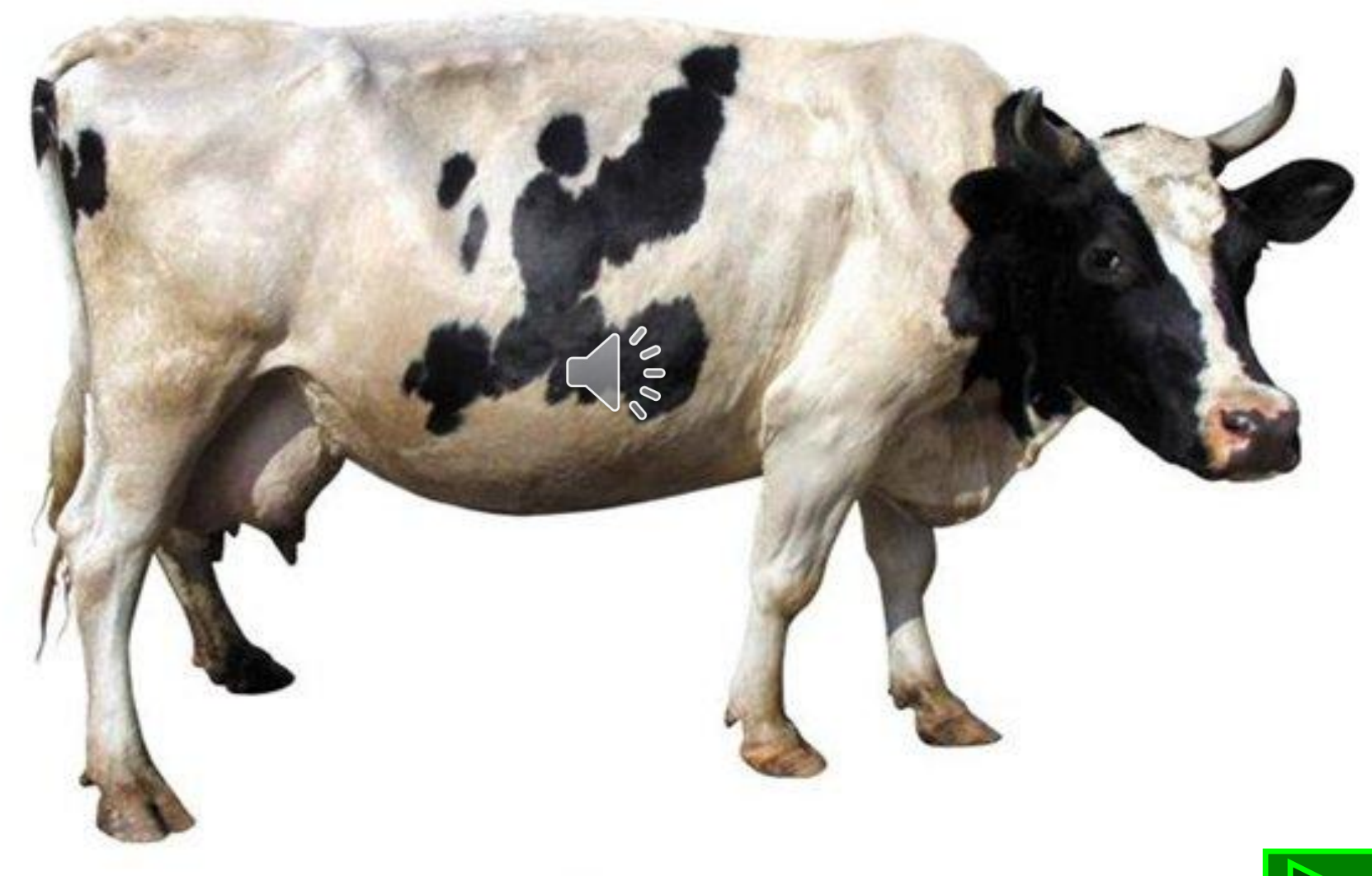

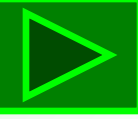

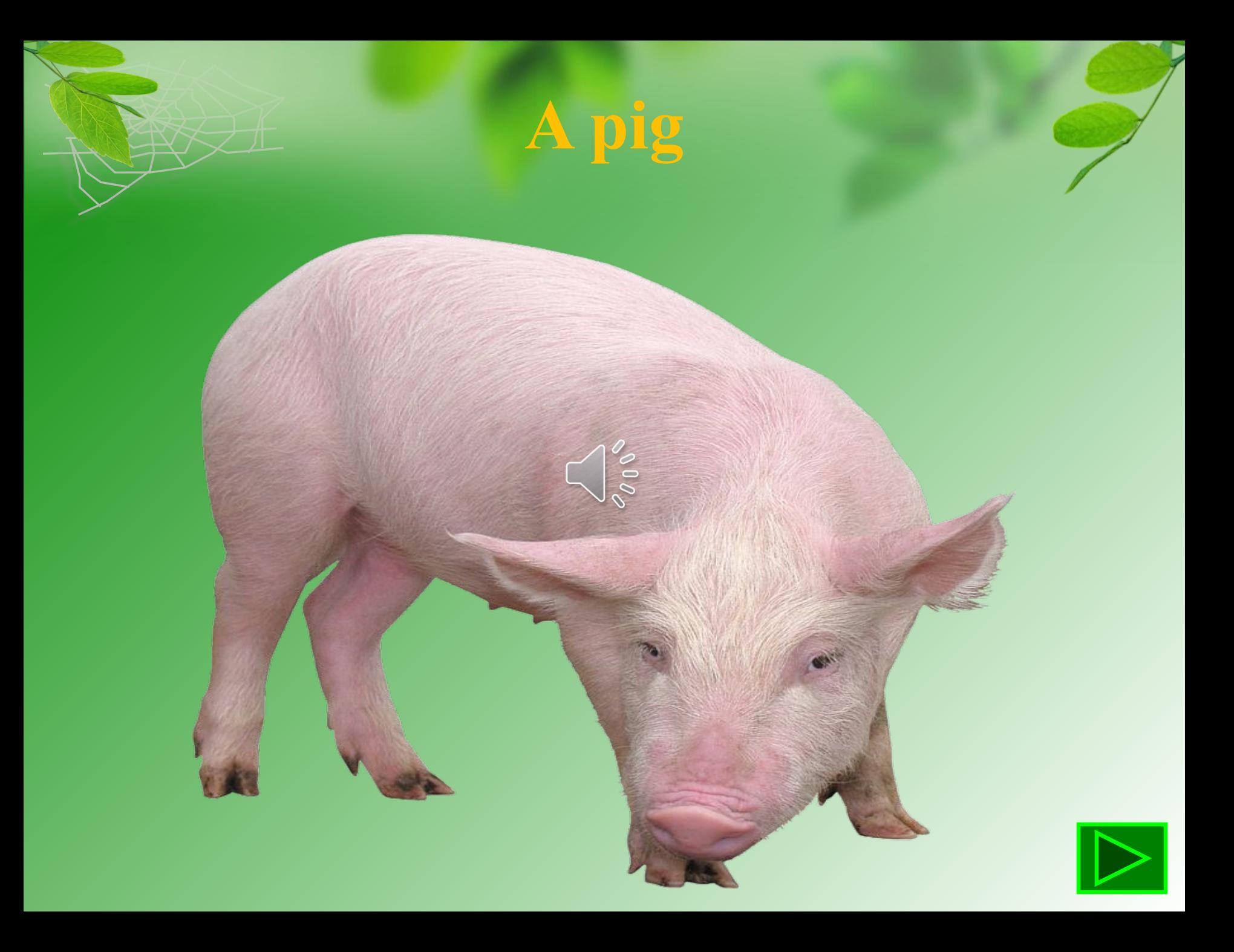

#### a sheep

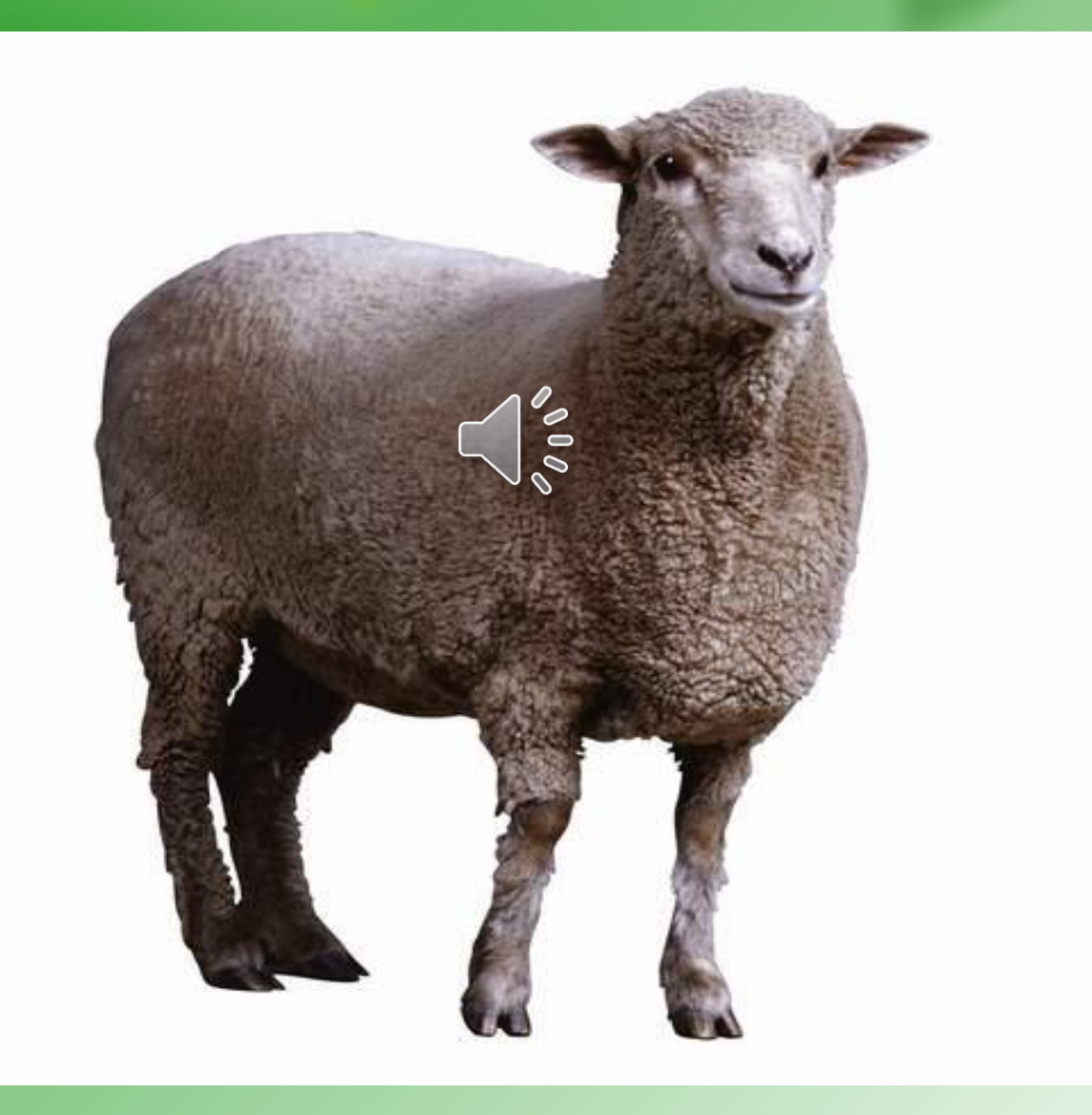

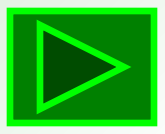

### a goat

Jogo

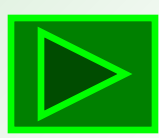

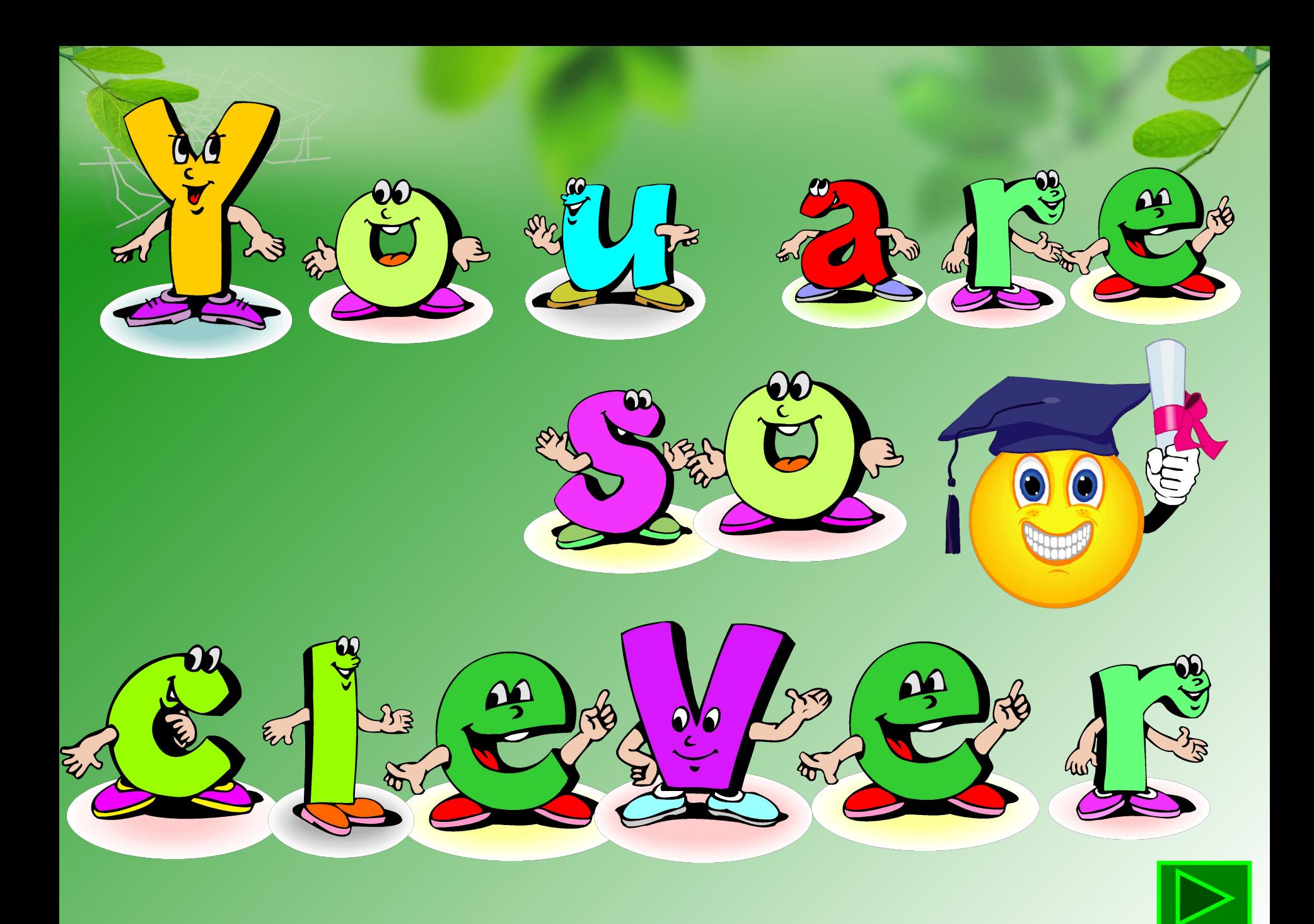

#### **При создании игры были использованы следующие Интернет-сайты:**

- **1.http://in-yaz.3dn.ru/load/47-1-0-38**
- **2.www.animashky.ru (CD диск «Коллекция 80000 анимаций»)**
- **3.http://viki.rdf.ru/item/1052/**
- **4.http://officeimages.microsoft.com/i/0000/MB/j0440/j0440412.gif**
- **5.http://officeimages.microsoft.com/i/0000/MB/j0437/j0437789.gif**
- **6.http://officeimages.microsoft.com/i/0000/MB/j0434/j0434397.gif**
- **7.http://officeimages.microsoft.com/i/0000/MB/j0439/j0439847.gif**
- **8.http://officeimages.microsoft.com/i/0000/MB/j0437/j0437984.gif**
- **9.http://officeimages.microsoft.com/i/0000/MB/j0437/j0437803.gif**
- **10.http://officeimages.microsoft.com/i/0000/MB/j0437/j0437563.gif**
- **11.http://officeimages.microsoft.com/i/0000/MB/j0434/j0434381.gif**
- **12. http://officeimages.microsoft.com/i/0000/MB/j0434/j0434389.gif**
- **13.http://officeimages.microsoft.com/i/0000/MB/j0434/j0434385.gif**
- **14. http://officeimages.microsoft.com/i/0000/MB/j0434/j0434391.gif**
- **15.http://officeimages.microsoft.com/i/0000/MB/j0434/j0434395.gif**
- **16.http://officeimages.microsoft.com/i/0000/MB/j0439/j0439845.gif**
- **17. http://officeimages.microsoft.com/i/0000/MB/j0434/j0434401.gif**

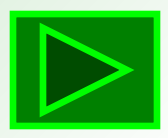

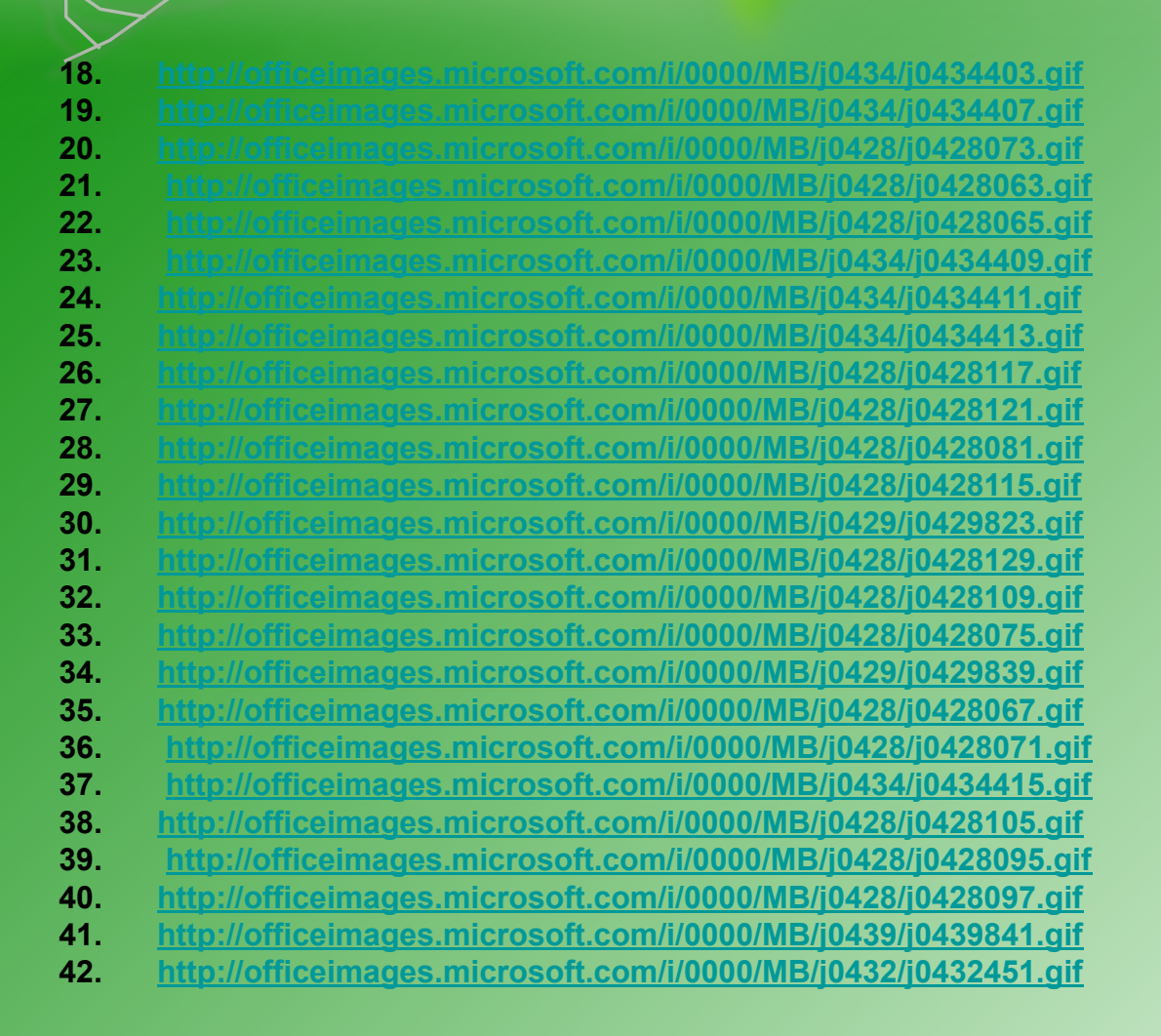

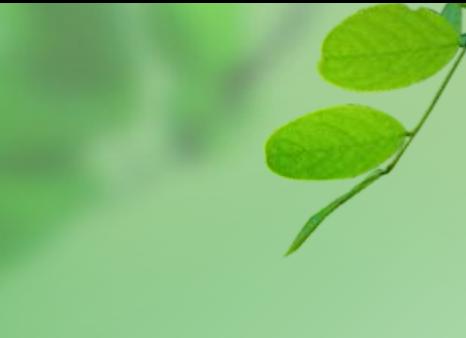

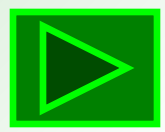

varynnyctvo.ru/uploads/posts/2011-12/1324728883\_ukrayinska-stepova-bla-poroda.jpg

44. Картинка собака:

www.vseprophoto.ru/cliparts/animals/animals1/05.JPG

45. Картинка кошка :

 $\delta$ .net/picture/90154600.png

46. Картинка корова:

17216 html 2ae7bc99.png

47. Картинка лошадь:

http://photos22/x14427155.jpg

48. Картинка лошадь:

http://1324a09.ucoz.ru/Otkrytki/loshadka1.jpg

49. Картинка овца:

http://www.graycell.ru/picture/big/ovca3.jpg

50. Картинка баран:

171/651.png

51. Картинка коза:

lomepage/tiere/tiere%20(57).png

*Звуки*

52. Звук собаки, кошки, свиньи, лошади, барана, коровы:

*http://muzofon.com/search/%D0%97%D0%B2%D1%83%D0%BA%D0%B8%20%D0%96%D0%98%D0%92%D0%9E%D0% A2%D0%9D%D0%AB%D0%A5*

53. Звук козы:

*http://notasound.net/dl.php?mp3File=Capra Hircus.mp3*

54. Звук овцы:

*http://notasound.net/dl.php?mp3File=Equus Asinus.mp3*

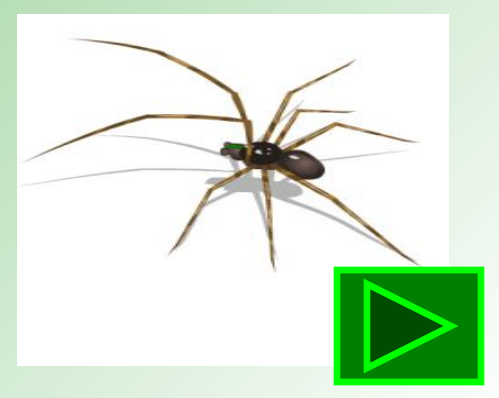

### Thank you!!!

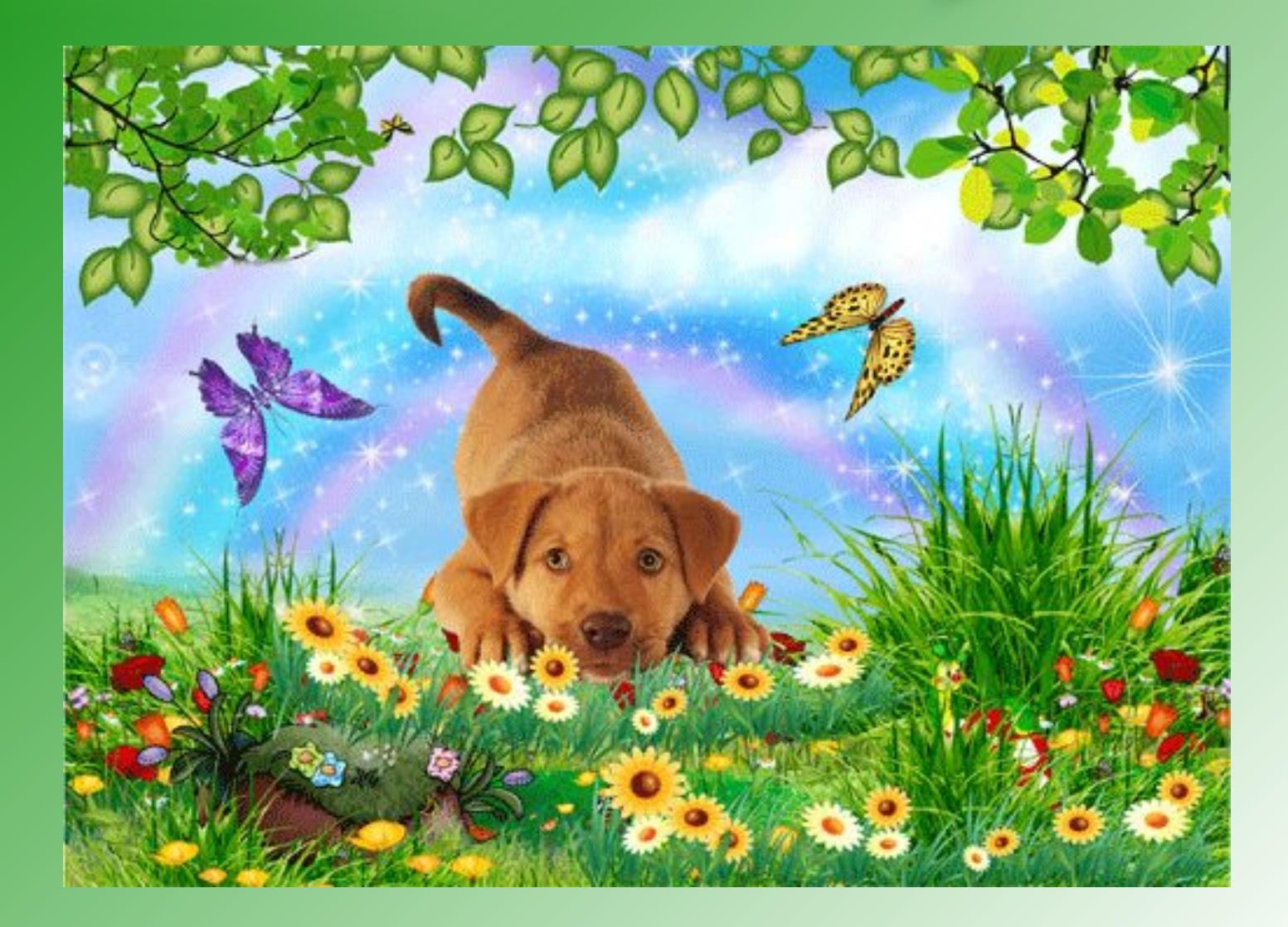